<span id="page-0-0"></span>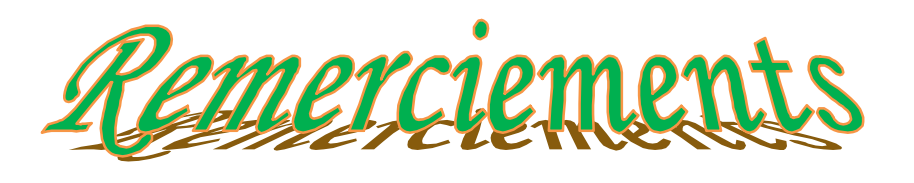

A l'issue de notre projet de fin d'études, nous exprimons nos remerciements dans un premier temps, à toute l'équipe pédagogique de *l'Ecole Supérieure de Technologie de Fès* et les intervenants professionnels responsables de la formation génie des procédés, pour leurs temps précieux qu'ils nous ont toujours consacré durant deux années dans cet établissement.

Nous tenons à exprimer nos plus vifs remerciements à **M. MOHAMMED RABI** Docteur d'état en sciences appliquées (lauréat EMI), et Ingénieur en génie des procédés (lauréat EMI).qui nous fut un encadrant attentif et disponible malgré ses charges nombreuses. Sa compétence, sa clairvoyance, sa ponctualité et son dynamisme nous ont beaucoup appris. Nous avons bénéficié d'une grande liberté dans notre travail et il nous a offert une ouverture vers beaucoup de domaines autre que l'informatique (la programmation à logiciel MATLAB), ouverture qu'on a beaucoup appréciée. En bref, on a beaucoup appris de son contact.

Nous profitons aussi de cette occasion pour remercier tous nos professeurs qui nous assurent un enseignement efficace et complet.

Nos remerciements vont également à tous ceux et celles qui nous ont aidé de près ou de loin à la réalisation de ce projet.

A toutes ces formidables personnes on n'a qu'un mot à dire :

#### **MERCI**

!!!

## **Abréviations**

**EPAO :** Etude de Procédés Assistée par Ordinateur.

**CSTR :** Réacteur Chimique non Isotherme à Cuve Parfaitement Agitée, « Diabatic Continuous Stirred-Tank Réactor ».

**SNCC :** Système Numérique de Contrôle Commande.

**PFE :** Projet de fin d'études.

## **Notations et symboles**

#### **Paramètres et variables du système :**

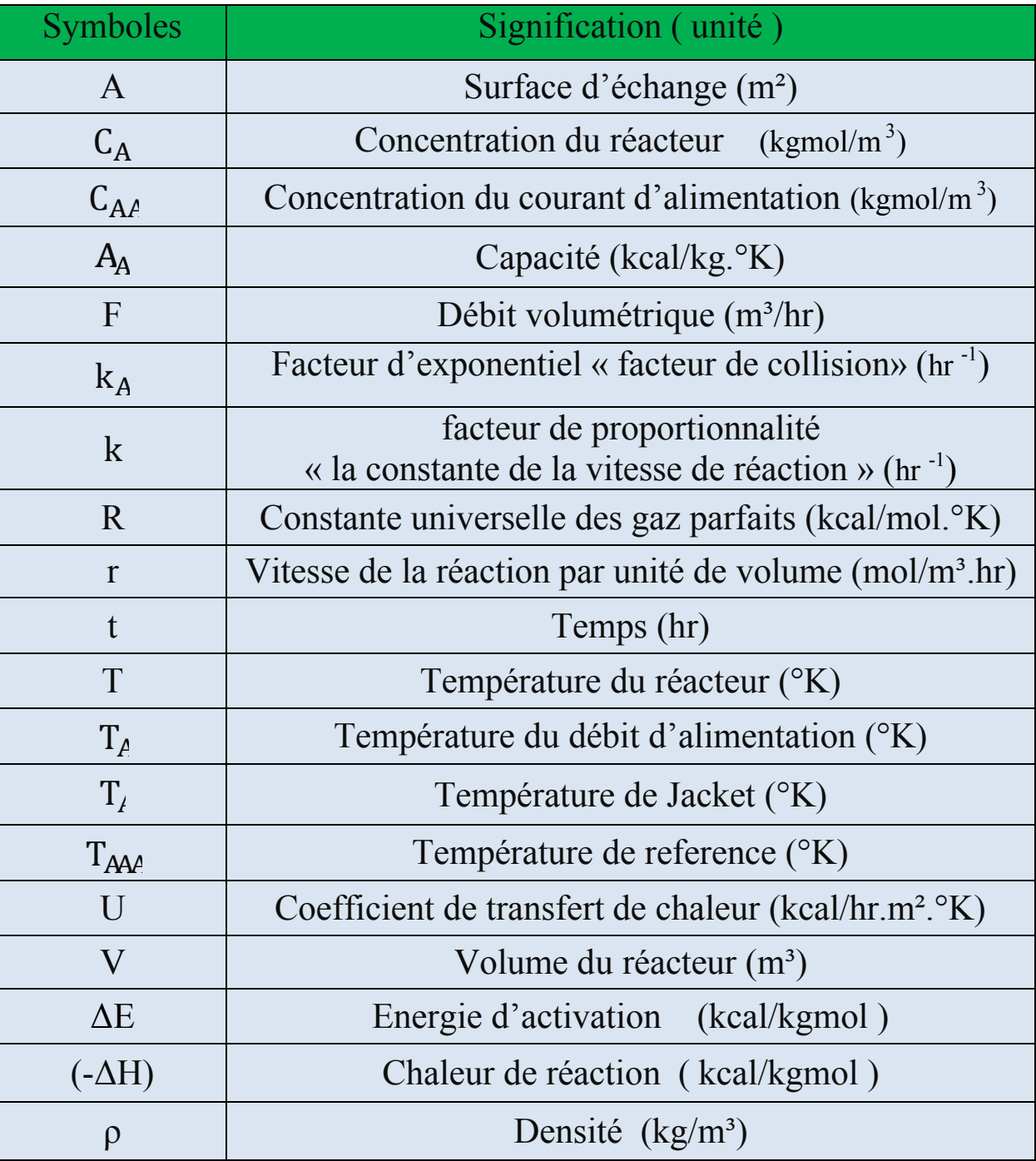

## **Sommaire**

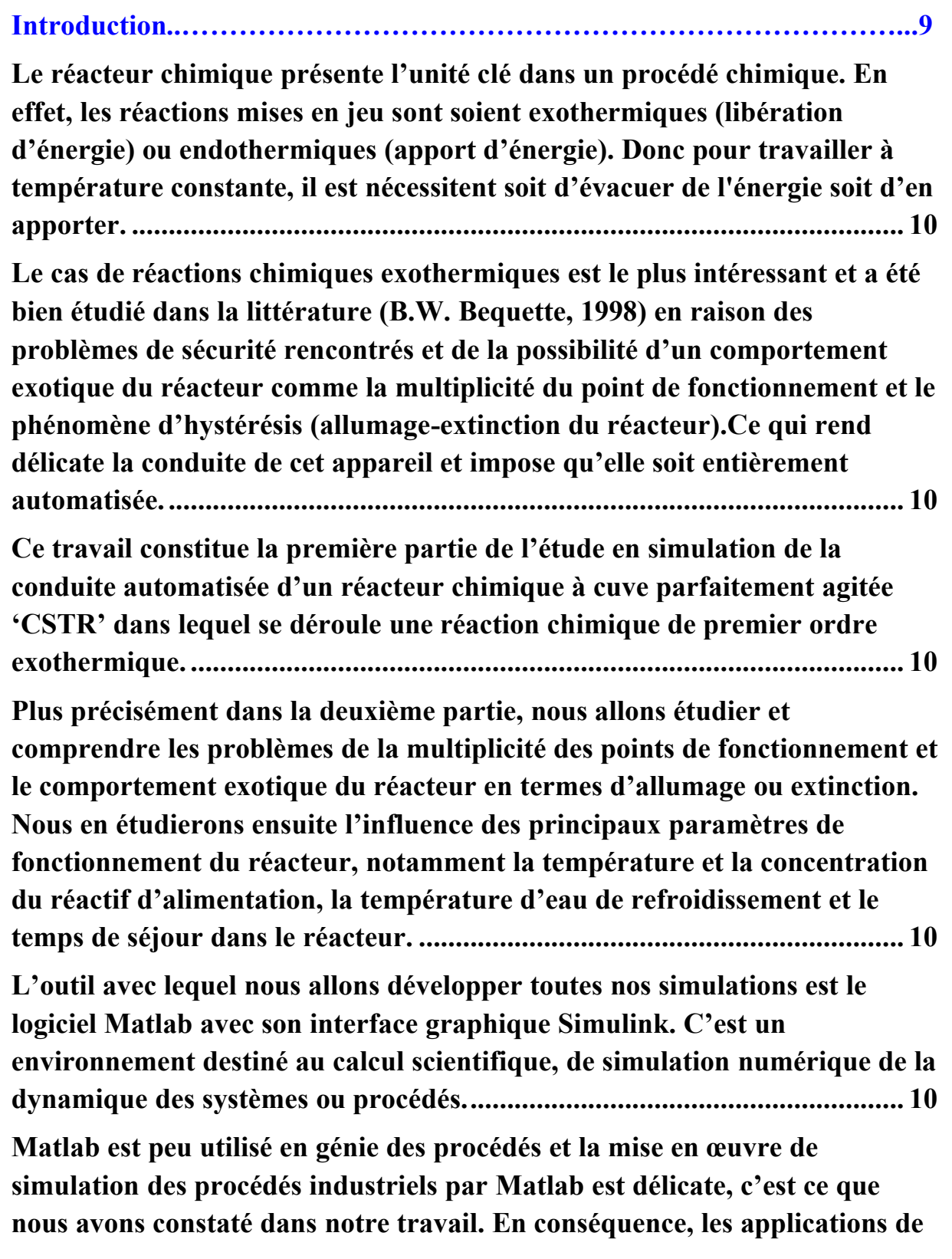

<span id="page-4-0"></span>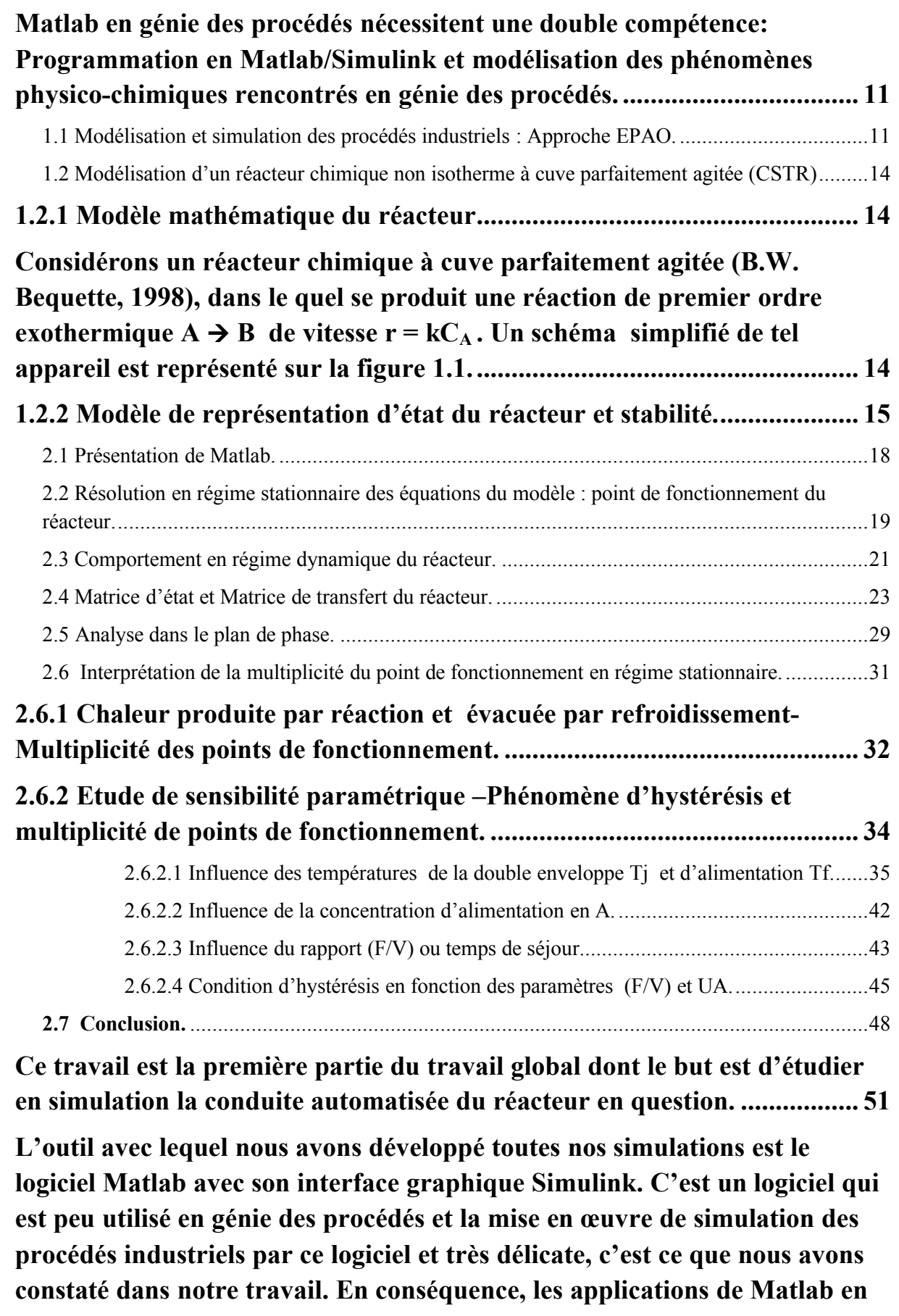

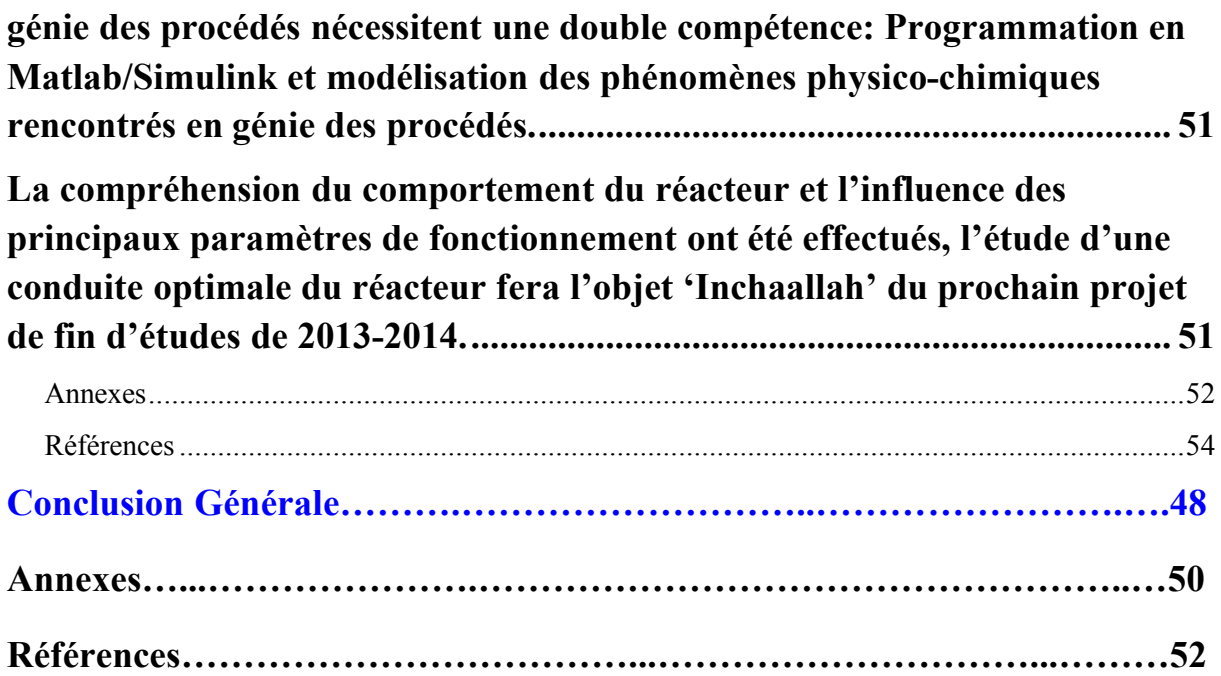

## **Liste des Figures**

#### **Première Partie :**

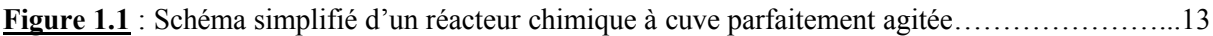

#### **Deuxième Partie :**

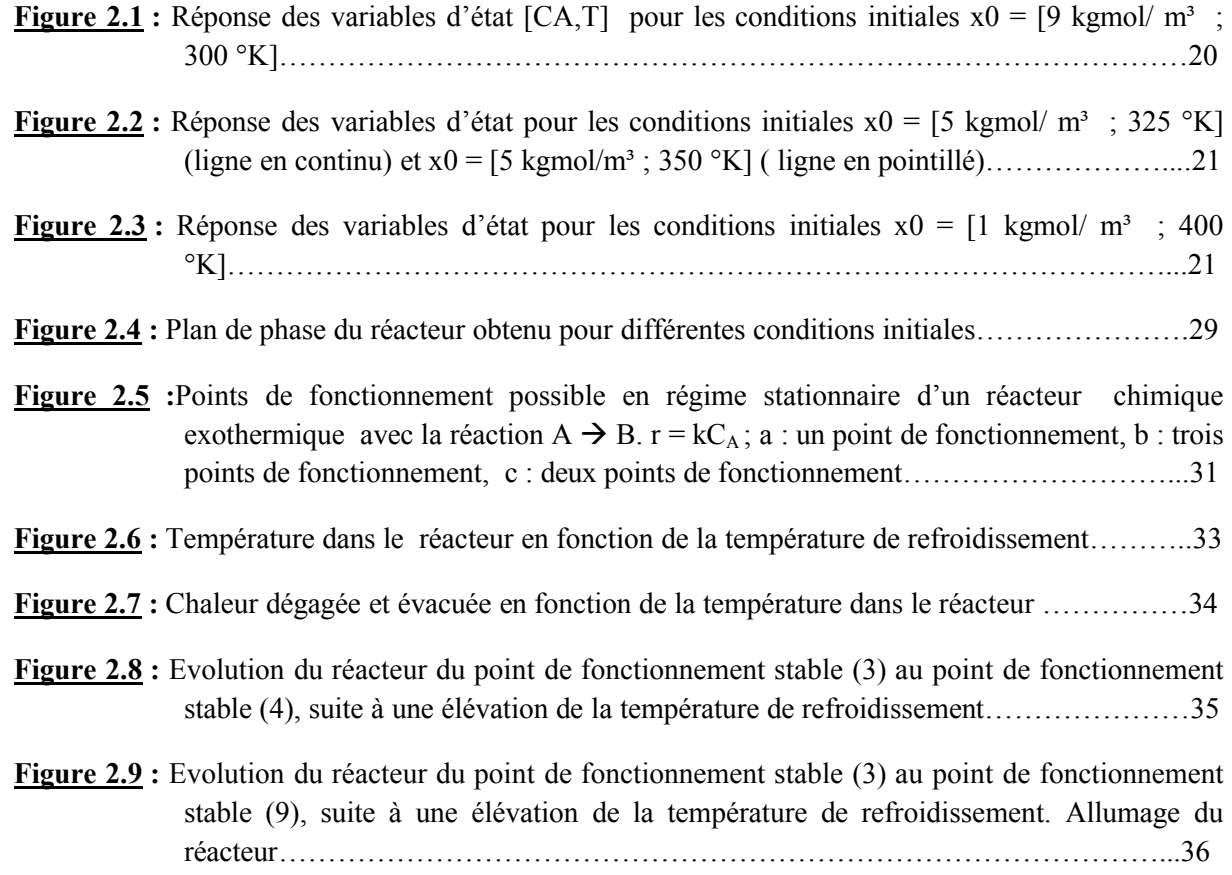

EST de Fès
USMBA

- **Figure 2.10 :** Evolution du réacteur du point de fonctionnement stable (7) au point de fonctionnement stable (6), suite à une réduction de la température de refroidissement à 290.4°K……..37
- **Figure 2.11 :** Evolution du réacteur du point de fonctionnement stable (7) au point de fonctionnement stable (2), suite à une réduction de la température de refroidissement à 290 °K. Extinction du réacteur. ………………………………………………………………..38
- **Figure 2.12 :** Température dans le réacteur en fonction de la température d'alimentation………..…38
- **Figure 2.13 :** Evolution du réacteur du point de fonctionnement stable (3) au point de fonctionnement stable (8), suite à une élévation de la température d'alimentation à 300.5 °K. Allumage du réacteur……………………………………………………………………………..39
- **Figure 2.14 :** Evolution du réacteur du point de fonctionnement stable (7) au point de fonctionnement stable (2), suite à une réduction de la température d'alimentation à 295.6 °K. Extinction du réacteur……………………………………………………………………………..39
- **Figure 2.15 :** Evolution du réacteur du point de fonctionnement stable (3) à un point de fonctionnement stable chaud, suite à une augmentation de CAf de 9%. Allumage du réacteur…………………………………………………………………………………40
- **Figure 2.16 :** Evolution du réacteur du point de fonctionnement stable (7) à un point de fonctionnement stable froid, suite à une réduction de  $C_{\text{Af}}$  de  $-3.4\%$ . Extinction du réacteur…………………………………………………………………………………41
- **Figure 2.17 :** Evolution du réacteur du point de fonctionnement stable (3) à un point de fonctionnement stable chaud, suite à une réduction de (F/V) de 1h à 0.83 h. Allumage du réacteur……………………………………………………………………………...42
- **Figure 2.18 :** Evolution du réacteur du point de fonctionnement stable (7) à un point de fonctionnement stable froid, suite à une augmentation de (F/V) de 1h à 1.215 h Extinction du réacteur…………………………………………………………………..42
- **Figure 2.19 :** Evolution du réacteur du point de fonctionnement stable (7) à un point de fonctionnement stable chaud (point limite), suite à une augmentation de (F/V) de 1h à 1.21 h…………………………………………………………………………………...43
- **Figure 2.20 :** Conditions de bifurcation ou d'hystérésis du réacteur a) : pas d'hystérésis ; b) : limite d'hystérésis ; - c) : réacteur en hystérésis……………………………………………...44 **Figure 2.21 :** Hystérésis du réacteur en fonction du paramètre (F/V) ou temps de séjour……………45

**Figure 2.22 :** Hystérésis du réacteur en fonction du paramètre UA…………………………………..46

## **Liste des Tableaux**

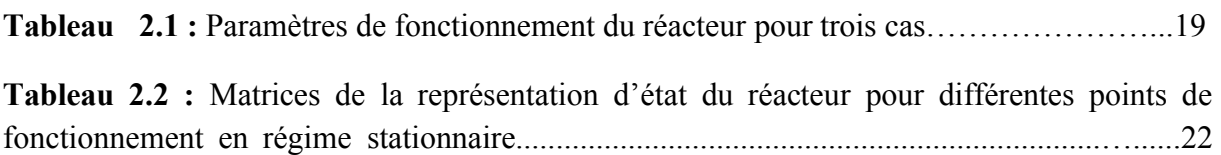

<span id="page-9-0"></span>EST de Fès
USMBA

Tratroduction.

Le réacteur chimique présente l'unité clé dans un procédé chimique. En effet, les réactions mises en jeu sont soient exothermiques (libération d'énergie) ou endothermiques (apport d'énergie). Donc pour travailler à température constante, il est nécessitent soit d'évacuer de l'énergie soit d'en apporter.

Le cas de réactions chimiques exothermiques est le plus intéressant et a été bien étudié dans la littérature (B.W. Bequette, 1998) en raison des problèmes de sécurité rencontrés et de la possibilité d'un comportement exotique du réacteur comme la multiplicité du point de fonctionnement et le phénomène d'hystérésis (allumage-extinction du réacteur).Ce qui rend délicate la conduite de cet appareil et impose qu'elle soit entièrement automatisée.

Ce travail constitue la première partie de l'étude en simulation de la conduite automatisée d'un réacteur chimique à cuve parfaitement agitée 'CSTR' dans lequel se déroule une réaction chimique de premier ordre exothermique.

Plus précisément dans la deuxième partie, nous allons étudier et comprendre les problèmes de la multiplicité des points de fonctionnement et le comportement exotique du réacteur en termes d'allumage ou extinction. Nous en étudierons ensuite l'influence des principaux paramètres de fonctionnement du réacteur, notamment la température et la concentration du réactif d'alimentation, la température d'eau de refroidissement et le temps de séjour dans le réacteur.

L'outil avec lequel nous allons développer toutes nos simulations est le logiciel Matlab avec son interface graphique Simulink. C'est un environnement

<span id="page-10-0"></span>EST de Fès
USMBA

destiné au calcul scientifique, de simulation numérique de la dynamique des systèmes ou procédés.

Matlab est peu utilisé en génie des procédés et la mise en œuvre de simulation des procédés industriels par Matlab est délicate, c'est ce que nous avons constaté dans notre travail. En conséquence, les applications de Matlab en génie des procédés nécessitent une double compétence: Programmation en Matlab/Simulink et modélisation des phénomènes physico-chimiques rencontrés en génie des procédés.

### 1.1 Modélisation et simulation des procédés industriels : Approche EPAO.

La modélisation et simulation des procédés industriels sont deux outils importants pour la conception, l'analyse et l'optimisation de ces procédés. C'est une étape importante de l'approche d'Etude de Procédés Assistée Par Ordinateur (EPAO).

Les techniques de cette approche (M. Rabi, 2004) se basent sur la modélisation des opérations unitaires mises en jeu dans les procédés en question. Ces modèles, pour être fiables doivent être de type physico-chimique permettant de rendre compte des principaux phénomènes qui régissent le fonctionnement du procédé concerné. Les principales étapes de cette méthodologie sont les suivantes :

#### **Modélisation mathématique du procédé :**

L'approche (EPAO) se base sur le modèle mathématique du procédé. Ce modèle est constitué d'un ensemble d'équations reliant, pour chaque unité du procédé, les variables de sortie à celles d'entrée et aux paramètres.

De telles équations sont obtenues en écrivant les équations de conservation de matière, d'énergie et de quantité de mouvement autour de chaque unité du procédé. Les équations ainsi obtenues pour chaque unité forment le modèle de cette unité. Le modèle du procédé est constitué de l'ensemble des équations des modèles de ses unités et des équations de liaisons entre ces dernières.

La structure du modèle d'un procédé dépend des phénomènes mis en jeu dans ce procédé. Ces phénomènes peuvent être de différents types :

- Les phénomènes de transfert de matière et de chaleur au sein d'une même phase ou entre phase ;
- Les phénomènes de mélange dans les appareils ;
- $\downarrow$  Les phénomènes liés à la cinétique chimique ou biologique des réactions mises en jeu ;
- Et enfin, les phénomènes thermodynamiques régissant les équilibres physicochimiques et les propriétés physiques de la matière.

#### **Estimation des paramètres de modèles :**

Certains paramètres des modèles, tels que ceux relatifs aux transferts de chaleur, de matière ou de quantité de mouvement, ou ceux relatifs à l'écoulement, sont difficilement extrapolables et ne peuvent être estimés fiablement qu'en se basant sur des mesures collectées sur l'installation industrielle réelle. Cependant, ces mesures ne doivent être utilisées à cette fin que si elles sont réconciliées entre elles.

#### **Réconciliation des mesures ou validation :**

Cette étape consiste à "corriger" les mesures de manières à leur faire respecter les équations de contraintes soumises au procédé. Ces dernières sont formées essentiellement des équations de bilans de matière et d'énergie. La validation des mesures s'impose car, sans elle ces équations de contraintes ne sont jamais satisfaites. Cette validation peut permettre de :

- Corriger les valeurs des mesures ;
- Détecter des incohérences ;
- Détecter des capteurs en défaut ou des fuites ;
- Modifier le plan de l'instrumentation.

#### **Simulation de procédés :**

Celle-ci consiste à résoudre les équations du modèle du procédé, pour étudier l'un des problèmes suivants :

- Déterminer le comportement d'une installation existante, pour des entrées données de celle-ci (simulation : détermination des sorties connaissant les dimensions des appareils, leurs

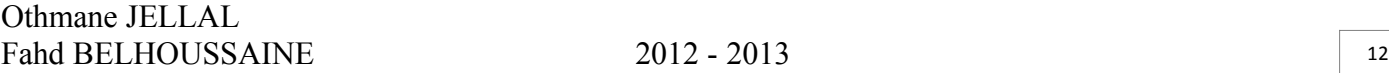

paramètres de performance, ainsi que les valeurs des variables caractéristiques du point de fonctionnement) ;

- Calculer des dimensions d'appareils connaissant les entrées et les sorties du procédé 'design' ;

- Déterminer le point de fonctionnement du procédé, connaissant les dimensions géométriques des appareils ainsi que les sorties spécifiées du procédé (conduite).

#### **Optimisation de procédés :**

Deux problèmes d'optimisation peuvent être posés au niveau d'un procédé :

- Optimisation de la structure du flow-sheet en employant le meilleur agencement des unités du procédé et en choisissant les appareils les plus performants ;
- Optimisation du point de fonctionnement du procédé de flow-sheet déterminé.

Le premier problème cité relève du domaine de la synthèse de procédés. Les techniques relatives à ce domaine ne sont pas encore tout à fait au point et font l'objet, actuellement, d'un grand effort de recherche à l'échelle internationale.

Le deuxième problème relatif à l'optimisation du point de fonctionnement d'un procédé de structure donnée, peut être traité en utilisant un logiciel de simulation du procédé. Si on désire effectuer cette optimisation par ordinateur en ligne, il serait nécessaire de disposer, dans la librairie de méthodes numériques du logiciel de simulation, de techniques d'optimisation rapides et efficaces.

#### **Contrôle de procédés :**

Plusieurs stratégies performantes de contrôle peuvent être appliquées pour un contrôle efficace du procédé : contrôle en boucle fermé, contrôle en boucle fermée adaptatif, contrôle par anticipation ou « feed-forward », contrôle prédictif, contrôle non linéaire,…

#### **Conduite de procédés par ordinateur en ligne :**

Ce type de contrôle peut être assuré à l'aide d'un système numérique de contrôle commande (SNCC) avec supervision. Ce matériel est très puissant et peut être exploité pour améliorer de façon très nette les performances du procédé. Ceci ne peut avoir lieu que si l'on se décide, enfin, à coupler les techniques de l'approche (EPAO) à la fonction de contrôle.

<span id="page-13-0"></span>1.2 Modélisation d'un réacteur chimique non isotherme à cuve parfaitement agitée (CSTR)

### 1.2.1 Modèle mathématique du réacteur

Considérons un réacteur chimique à cuve parfaitement agitée (B.W. Bequette, 1998), dans le quel se produit une réaction de premier ordre exothermique  $A \rightarrow B$  de vitesse  $r = kC_A$ . Un schéma simplifié de tel appareil est représenté sur la figure 1.1.

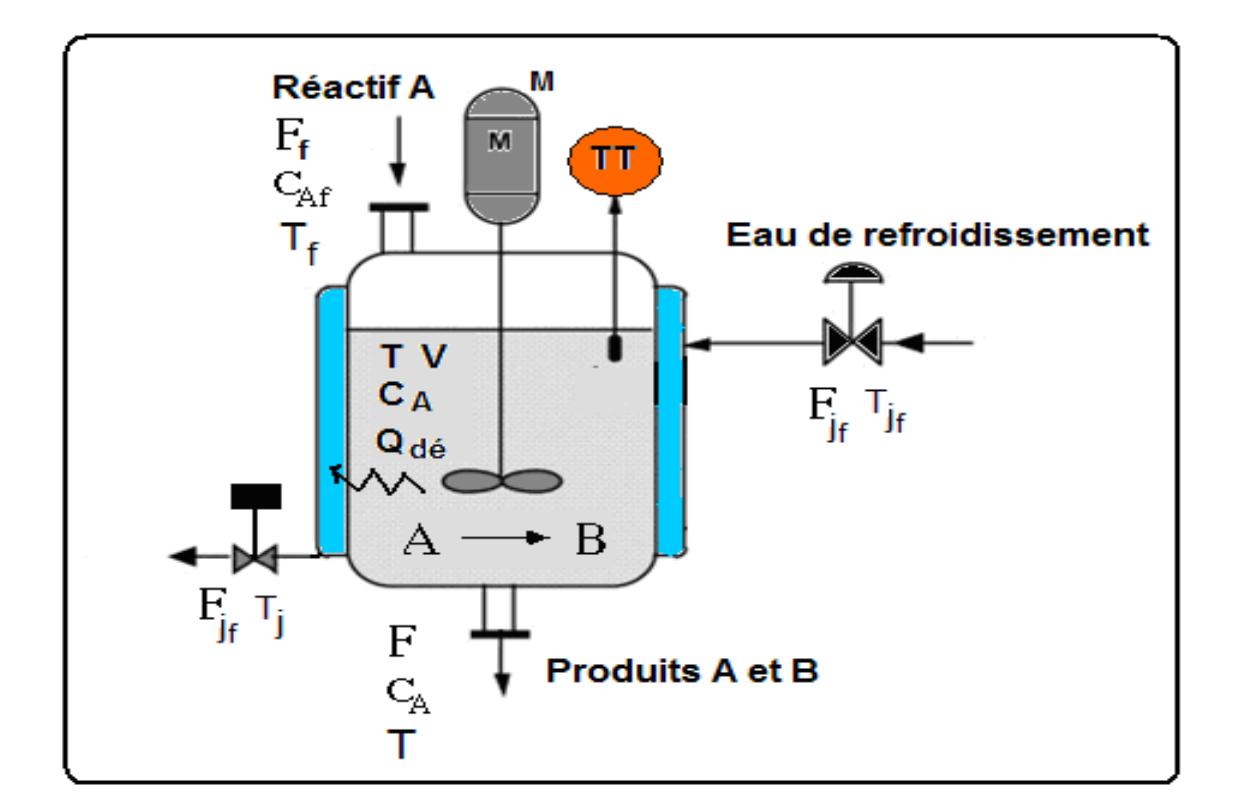

**Figure 1.1 :** Schéma simplifié d'un réacteur chimique à cuve parfaitement agitée.

#### **Hypothèses:**

- $\checkmark$  Concentration et température uniformes dans le réacteur ;
- $\checkmark$  Volume ou niveau constant dans le réacteur ;
- $\checkmark$  Densité constante ;
- Température d'eau de refroidissement est uniforme dans la double enveloppe (Jacket) ;

- <span id="page-14-0"></span> $\checkmark$  Pas d'accumulation d'eau de refroidissement ;
- **Bilan de matière global:**

 $\overline{111}$ 

$$
\frac{d\psi}{dt} = F_f \rho_f - F\rho \Rightarrow F_f = F \quad \text{car V et } \rho \text{ constants}
$$

#### **Bilan de matière partiel du réactif A:**

$$
\frac{dC_A}{dt} = \frac{F}{V}(C_{Af} - C_A) - k.C_A
$$
\n(1.1)

**Bilan thermique du réacteur :**

$$
\frac{dT}{dt} = \frac{F}{V}(T_f - T) - \frac{\Delta H}{\rho C_p} k.C_A - \frac{UA}{V\rho C_p}(T - T_j)
$$
(1.2)

### 1.2.2 Modèle de représentation d'état du réacteur et stabilité.

On pose :

$$
C_A = x_1 \text{ et } X_1 = C_A - C_{As} \qquad ; \qquad T = x_2 \text{ et } X_2 = T - T_s
$$
\n
$$
X = \begin{bmatrix} X_1 \\ X_2 \end{bmatrix} ; \quad u_1 = T_j \text{ et } U_1 = T_j - T_{js} ; u_2 = C_{Af} \text{ et } U_2 = C_{Af} - C_{Af}
$$
\n
$$
u_3 = T_f \text{ et } U_3 = T_f - T_{fs} ; u_4 = \frac{F}{V} \text{ et } U_4 = \frac{F}{V} - (\frac{F}{V})_s
$$
\n
$$
U = \begin{bmatrix} U_1 \\ U_2 \\ U_3 \\ U_4 \end{bmatrix} ; \quad X = \begin{bmatrix} X_1 \\ X_2 \end{bmatrix} ; x = \begin{bmatrix} x_1 \\ x_2 \end{bmatrix} ; x_s = \begin{bmatrix} x_{1s} \\ x_{2s} \end{bmatrix} ; u = \begin{bmatrix} u_1 \\ u_2 \\ u_3 \\ u_4 \end{bmatrix} ; u_s = \begin{bmatrix} u_{1s} \\ u_{2s} \\ u_{3s} \\ u_{4s} \end{bmatrix}
$$

Le système d'équations (1.1) et (1.2) deviennent donc :

#### EST de Fès<br>
Projet de fin d'études<br>
USMBA

$$
f_1(x_1, x_2, u_1, u_2, u_3, u_4) = \frac{dx_1}{u_1} = \frac{dX_1}{u_2} = u_4(u_2 - x_1) - k(x_2)x_1
$$
\n(1.3)

$$
f_2(x_1, x_2, u_1, u_2, u_3, u_4) = \frac{dx_2}{dt} = \frac{dX_2}{dt} = u_4(u_3 - x_2) - \frac{\Delta H}{\rho C_p} k(x_2) x_1 - \frac{UA}{V \rho C_p} (x_2 - u_1) \tag{1.4}
$$

D'où le schéma bloc du réacteur est celui d'un système à 4 entrées et deux sorties :

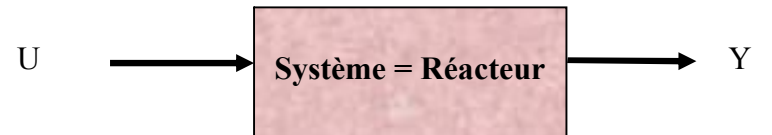

En linéarisant le système d'équations (1.3) et (1.4) autour du régime stationnaire, on obtient :

$$
f_1(x_1, x_2, u_1, u_2, u_3, u_4) = f_1(x_1, x_2, u_1, u_2, u_3, u_4) + \sum_{1}^{2} \frac{\partial f_1}{\partial x_1}(x_1, u_1)(x_1 - x_1) + \sum_{1}^{4} \frac{\partial f_1}{\partial y_1}(x_1, u_2, u_3)(u_1 - u_1) + \sum_{1}^{2} \frac{\partial f_2}{\partial y_2}(x_1, u_1)(x_1 - x_1) + \sum_{1}^{4} \frac{\partial f_2}{\partial y_1}(x_1, u_2, u_3)(u_1 - u_1) + \sum_{1}^{4} \frac{\partial f_2}{\partial y_2}(x_1, u_1)(x_1 - x_1) + \sum_{1}^{4} \frac{\partial f_2}{\partial y_1}(x_1, u_2)(u_1 - u_1) + \sum_{1}^{4} \frac{\partial f_1}{\partial y_2}(x_1, u_1)(x_1 - x_1) + \sum_{1}^{4} \frac{\partial f_2}{\partial y_1}(x_1, u_2)(u_1 - u_1) + \sum_{1}^{4} \frac{\partial f_1}{\partial y_2}(x_1, u_1)(x_1 - x_1) + \sum_{1}^{4} \frac{\partial f_2}{\partial y_1}(x_1, u_1)(x_1 - x_1) + \sum_{1}^{4} \frac{\partial f_1}{\partial y_2}(x_1, u_1)(x_1 - x_1) + \sum_{1}^{4} \frac{\partial f_2}{\partial y_1}(x_1, u_1)(x_1 - x_1) + \sum_{1}^{4} \frac{\partial f_1}{\partial y_2}(x_1, u_1)(x_1 - x_1) + \sum_{1}^{4} \frac{\partial f_2}{\partial y_1}(x_1, u_1)(x_1 - x_1) + \sum_{1}^{4} \frac{\partial f_1}{\partial y_2}(x_1, u_1)(x_1 - x_1) + \sum_{1}^{4} \frac{\partial f_2}{\partial y_1}(x_1, u_1)(x_1 - x_1) + \sum_{1}^{4} \frac{\partial f_2}{\partial y_1}(x_1, u_1)(x_1 - x_1) + \sum_{1}^{4} \frac{\partial f_2}{\partial y_1}(x_1, u_1)(x_
$$

Or en régime stationnaire on a :

$$
f_1(x_{1s}, x_{2s}, u_{1s}, u_{2s}, u_{3s}, u_{4s}) = f_2(x_{1s}, x_{2s}, u_{1s}, u_{2s}, u_{3s}, u_{4s}) = 0.
$$

D'où on obtient :

$$
f_1(x_1, x_2, u_1, u_2, u_3, u_4) = \frac{dX_1}{dt}
$$
  
=  $(-u_{4s} - k(x_{2s}))X_1 - x_{1s} \frac{dk}{dx_2}(x_{2s})X_2 + (u_{2s} - x_{1s})U_4 + u_{4s}U_2$  (1.5)  

$$
f_2(x_1, x_2, u_1, u_2, u_3, u_4) = \frac{dX_2}{dt}
$$
  
=  $-\frac{\Delta H}{\rho C_p}k(x_{2s})X_1 - (u_{4s} + \frac{\Delta H}{\rho C_p}x_{1s} \frac{dk}{dx_2}(x_{2s}) + \frac{UA}{V\rho C_p})X_2 +$   

$$
\frac{UA}{V\rho C_p}U_1 + u_{4s}U_3 + (u_{3s} - x_{2s})U_4
$$
 (1.6)

Ou encore sous forme d'une représentation d'état :

$$
\frac{dX_1}{dt} = A_{11}X_1 + A_{12}X_2 + B_{11}U_1 + B_{12}U_2 + B_{13}U_3 + B_{14}U_4 \qquad (1.7)
$$
  
\n
$$
\frac{dX_2}{dt} = A_{21}X_1 + A_{22}X_2 + B_{21}U_1 + B_{22}U_2 + B_{23}U_3 + B_{24}U_4 \qquad (1.8)
$$
  
\n
$$
Y_1 = X_1; \quad Y_2 = X_2
$$
  
\nsoit :  
\n
$$
\frac{dX}{dt} = A.X + B.U
$$
  
\n
$$
Y = C.X + D.U
$$

Avec :

<span id="page-17-0"></span>
$$
A = \begin{vmatrix} A_{11} & A_{12} \\ A_{21} & A_{22} \end{vmatrix} \quad \text{et} \quad A_{11} = -(u_{4s} + k(x_{2s})) = -((\frac{F}{V})_s + k(T_s))
$$
  
\n
$$
A_{12} = -x_{1s} \frac{dk}{dx_2}(x_{2s}) = -C_{As} \cdot \frac{dk}{dT}(T_s) \quad ; \quad A_{21} = -\frac{\Delta H}{\rho C_p} k(x_{2s}) = -\frac{\Delta H}{\rho C_p} k(T_s)
$$
  
\n
$$
A_{22} = -(u_{4s} + \frac{\Delta H}{\rho C_p} x_{1s} \frac{dk}{dx_2}(x_{2s}) + \frac{UA}{V\rho C_p}) = -((\frac{F}{V})_s + \frac{\Delta H}{\rho C_p} C_{As} \frac{dk}{dT}(T_s) + \frac{UA}{V\rho C_p})
$$
  
\n
$$
B = \begin{bmatrix} B_{11} & B_{12} & B_{13} & B_{14} \\ B_{21} & B_{22} & B_{23} & B_{24} \end{bmatrix} \quad \text{et} \quad B_{11} = 0 \quad ; \quad B_{12} = u_{4s} = (\frac{F}{V})_s \quad ; \quad B_{13} = 0 \quad ;
$$
  
\n
$$
B_{14} = (u_{2s} - x_{1s}) = C_{Afs} - C_{As} \quad ; \quad B_{21} = \frac{UA}{V\rho C_p} \quad ; \quad B_{22} = 0 \quad ; \quad B_{23} = u_{4s} = (\frac{F}{V})_s \quad ;
$$
  
\n
$$
B_{24} = (u_{3s} - x_{2s}) = (T_{fs} - T_s)
$$
  
\n
$$
C = \begin{bmatrix} 1 & 0 \\ 0 & 1 \end{bmatrix} \quad ; \quad D = \begin{bmatrix} 0 & 0 & 0 & 0 \\ 0 & 0 & 0 & 0 \end{bmatrix}
$$

Dans le domaine temporel, le modèle dynamique linéaire du réacteur autour du régime stationnaire est donné par sa représentation d'état (A, B, C, D) avec 4 entrées et deux sorties.

On montre que dans le domaine de Laplace, ce même modèle se présente sous forme d'une matrice de transfert,  $H(s) = C (sI-A)^{-1} B$ , de 4 entrées et deux sorties.

En régulation multivariable, on montre facilement que pour un point de fonctionnement donné en régime stationnaire, le réacteur sera stable si les valeurs propres de la matrice d'état A qui sont les pôles de H(s) sont à parties réelles négatives.

### 2.1 Présentation de Matlab.

MATLAB [\(MATH W0RKS, 1998, B.](http://fr.wikipedia.org/wiki/Langage_de_programmation) Le Ballais, 2001) est à la fois un langage de programmation et un [environnement](http://fr.wikipedia.org/wiki/Environnement_de_d%C3%A9veloppement) développé et commercialisé par la société américaine [The Math Works](http://en.wikipedia.org/wiki/The_MathWorks). MATLAB est utilisé dans les domaines de l'éducation, de la recherche et de l'industrie pour le calcul numérique mais aussi dans les phases de développement de projets.

MATLAB est un environnement puissant, complet et facile à utiliser destiné au calcul scientifique. Il apporte aux ingénieurs, chercheurs et à tout scientifique un système interactif intégrant calcul numérique et visualisation. C'est un environnement performant, ouvert et programmable qui permet de remarquables gains de productivité et de créativité.

<span id="page-18-0"></span>EST de Fès<br>
Projet de fin d'études<br>
USMBA

MATLAB comprend aussi un ensemble d'outils spécifiques à des domaines, appelés Toolboxes (ou Boîtes à Outils). Indispensables à la plupart des utilisateurs, les Boîtes à Outils sont des collections de fonctions qui étendent l'environnement MATLAB pour résoudre des catégories spécifiques de problèmes. Les domaines couverts sont très variés et comprennent notamment le traitement du signal, l'automatique, l'identification de systèmes, les réseaux de neurones, la logique floue, le calcul de structure, les statistiques, etc.

MATLAB fait également partie d'un ensemble d'outils intégrés dédiés au traitement du Signal.

Les schémas Simulink et les programmes Matlab qui ont été développés pour toutes nos simulations sont présentés en annexe.

### 2.2 Résolution en régime stationnaire des équations du modèle : point de fonctionnement du réacteur.

Rappelons que le modèle mathématique du réacteur présenté dans la première partie de ce rapport est formé d'un système de deux équations non linéaires (1.1) et (1.2).

Le point de fonctionnement en régime stationnaire est obtenu en résolvant ce système pour  $\frac{d^{2}C_{A}}{1} = 0$ *dt*  $\frac{dC_A}{dt} = 0$  et  $\frac{dT}{dt} = 0$ *dt dT* soit :

$$
0 = \frac{F}{V}(C_{A f} - C_A) - k.C_A
$$
 (2.1)

EST de Fès
USMBA

Et :

$$
0 = \frac{F}{V}(T_f - T) - \frac{\Delta H}{\rho C_p} k.C_A - \frac{UA}{V\rho C_p}(T - T_j)
$$
 (2.2)

Nous avons effectué la résolution par la routine **fsolve('cstr\_ss', [1;450])** de Matlab qui utilise les méthodes quasi-Newton et Levenberg-Marquardt (B. W Bequette,1998).

Avec : - **'cstr** ss' est un sous programme fonction qui évalue les valeurs des équations (2.1) et  $(2.2)$  du modèle statique à chaque couple de valeurs  $(C_A, T)$ .

- $x_0 = [C_{A0}, T_0] = [1, 450]$  est le point de départ de l'algorithme de résolution
- $\mathbf{x} = [C_{As}T_s]$  est la solution après convergence ou point de fonctionnement en régime stationnaire.

Pour le jeu de paramètres du **tableau 2.1** (**cas 2**) et en partant respectivement des conditions initiaux  $x_0$ = [9 kgmol/m<sup>3</sup>; 300 °K],  $x_0$ = [5 kgmol/m<sup>3</sup>; 350 °K] et  $x_0$ = [1 kgmole/m<sup>3</sup>;450  $\textdegree K$ ], on trouve trois points de fonctionnements possibles :

 $[C<sub>As</sub>,T<sub>s</sub>] = [8.5636 kgmol/m<sup>3</sup>, 311.1710<sup>o</sup>K]$  : un point de fonctionnement de grande concentration et donc de faible conversion.

 $[C<sub>As</sub>,T<sub>s</sub>] = [5.5179 kgmol/m<sup>3</sup>, 339.0971<sup>o</sup>K]$ : un point de fonctionnement intermédiaire.

 $[C<sub>As</sub>,T<sub>s</sub>] = [2.3589 kgmole/m<sup>3</sup>, 368.0629 °K]$  : un point de fonctionnement de faible concentration et donc de grande conversion.

Quelque soit le point initial  $x_0$ , nous n'avons trouvé qu'un point de fonctionnement parmi ces trois. Ce qui montre que ce sont les seuls points de fonctionnement possibles du réacteur pour le jeu de paramètres adoptés. Le point de fonctionnement intermédiaire est instable, résultat que nous allons confirmer en simulation dynamique ci après.

<span id="page-20-0"></span>

| <b>Paramètres</b>                  | cas 1        | cas 2        | cas 3        |
|------------------------------------|--------------|--------------|--------------|
| $F/V$ , hr <sup>-1</sup>           | $\mathbf{1}$ | $\mathbf{1}$ | $\mathbf{1}$ |
| $A_A$ , hr <sup>-1</sup>           | 14,825*3600  | 9,703*3600   | 18,194*3600  |
| $(-\Delta H)$ , kcal/kgmol         | 5215         | 5960         | 8195         |
| ΔE, kcal/kgmol                     | 11,843       | 11,843       | 11,843       |
| $pC_p$ , kcal/(m <sup>3</sup> .°C) | 500          | 500          | 500          |
| $A_1$ °C                           | 25           | 25           | 25           |
| $A_{AA}$ , kgmol/m <sup>3</sup>    | 10           | 10           | 10           |
| UA/V, kcal/( $m^3$ . °C.hr)        | 250          | 150          | 750          |
| $A^{\circ}C$                       | 25           | 25           | 25           |

**Tableau 2.1** : Paramètres de fonctionnement du réacteur pour trois cas.

## 2.3 Comportement en régime dynamique du réacteur.

Pour les mêmes conditions initiales  $x_0$  que précédemment, on effectue une simulation en régime dynamique en intégrant le système d'équations non linéaires (1.1) et (1.2). Les résultats sont présentés sur les figures (2.1) à (2.3).

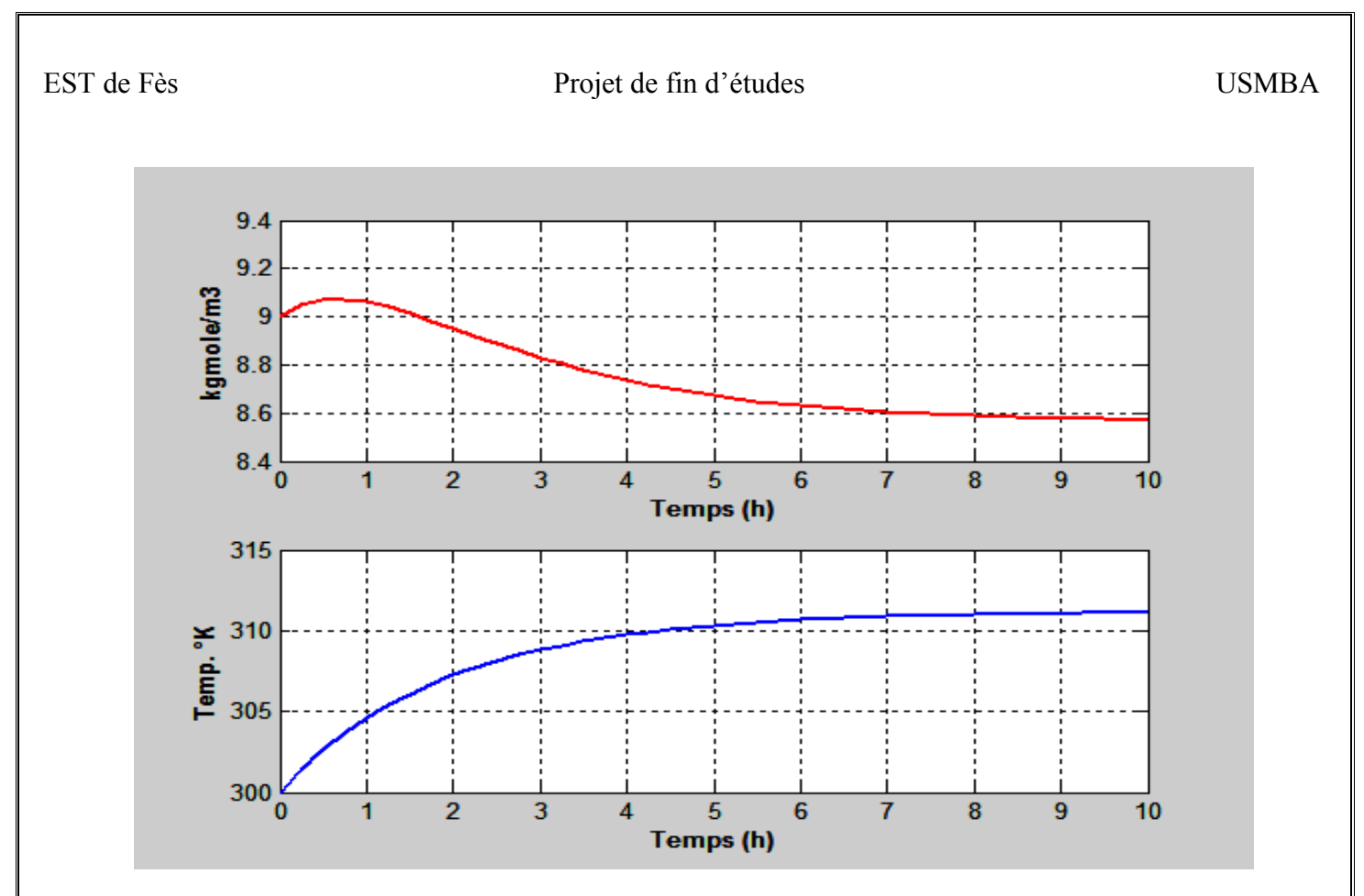

**Figure 2.1** : Réponse des variables d'état  $[C_A, T]$  pour les conditions initiales  $x_0 = [9]$ kgmol/m $^3$  ; 300 °K],

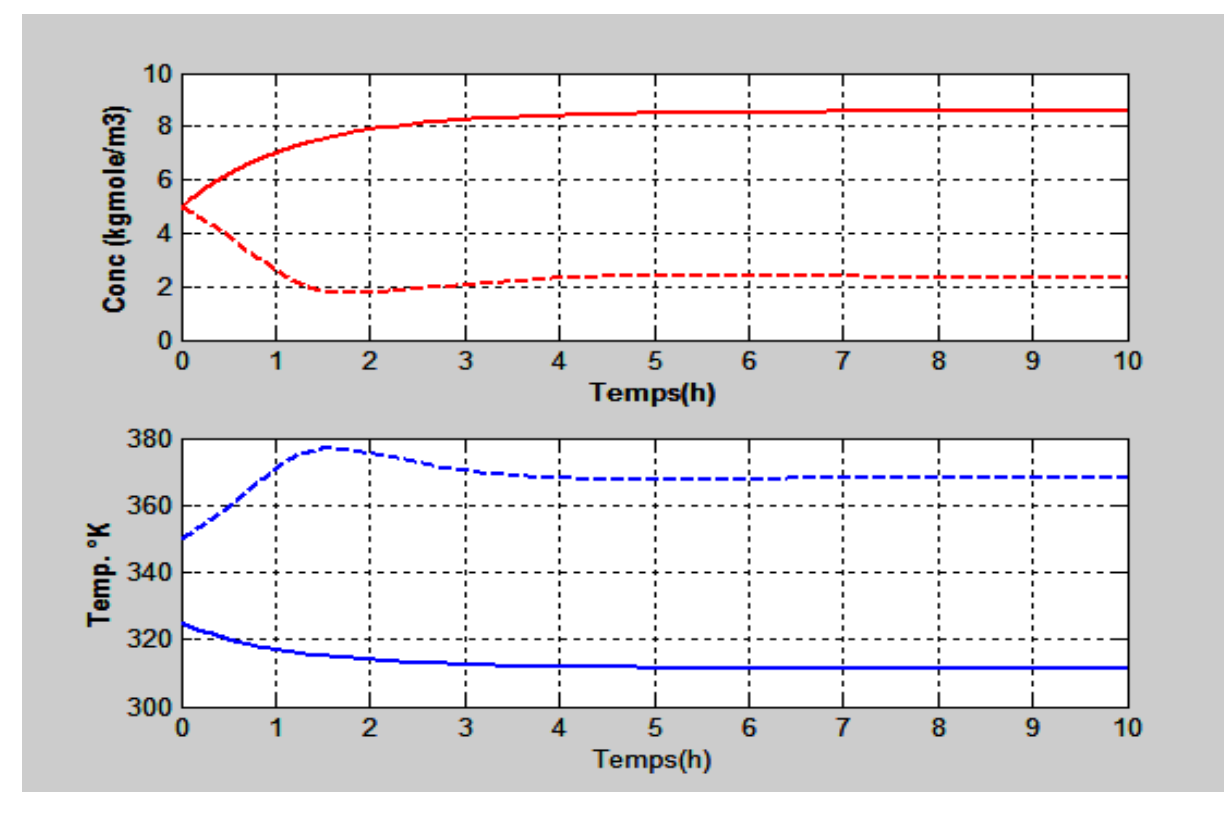

**Figure 2.2**: Réponse des variables d'état pour les conditions initiales  $x_0 = \begin{bmatrix} 5 & \text{kgmol/m}^3 \\ 5 & \text{kgmol/m}^3 \end{bmatrix}$ <sup>o</sup>K] (ligne en continu) et x<sub>0</sub> = [5 kgmol/m<sup>3</sup>; 350 <sup>o</sup>K] (ligne en pointillé).

<span id="page-22-0"></span>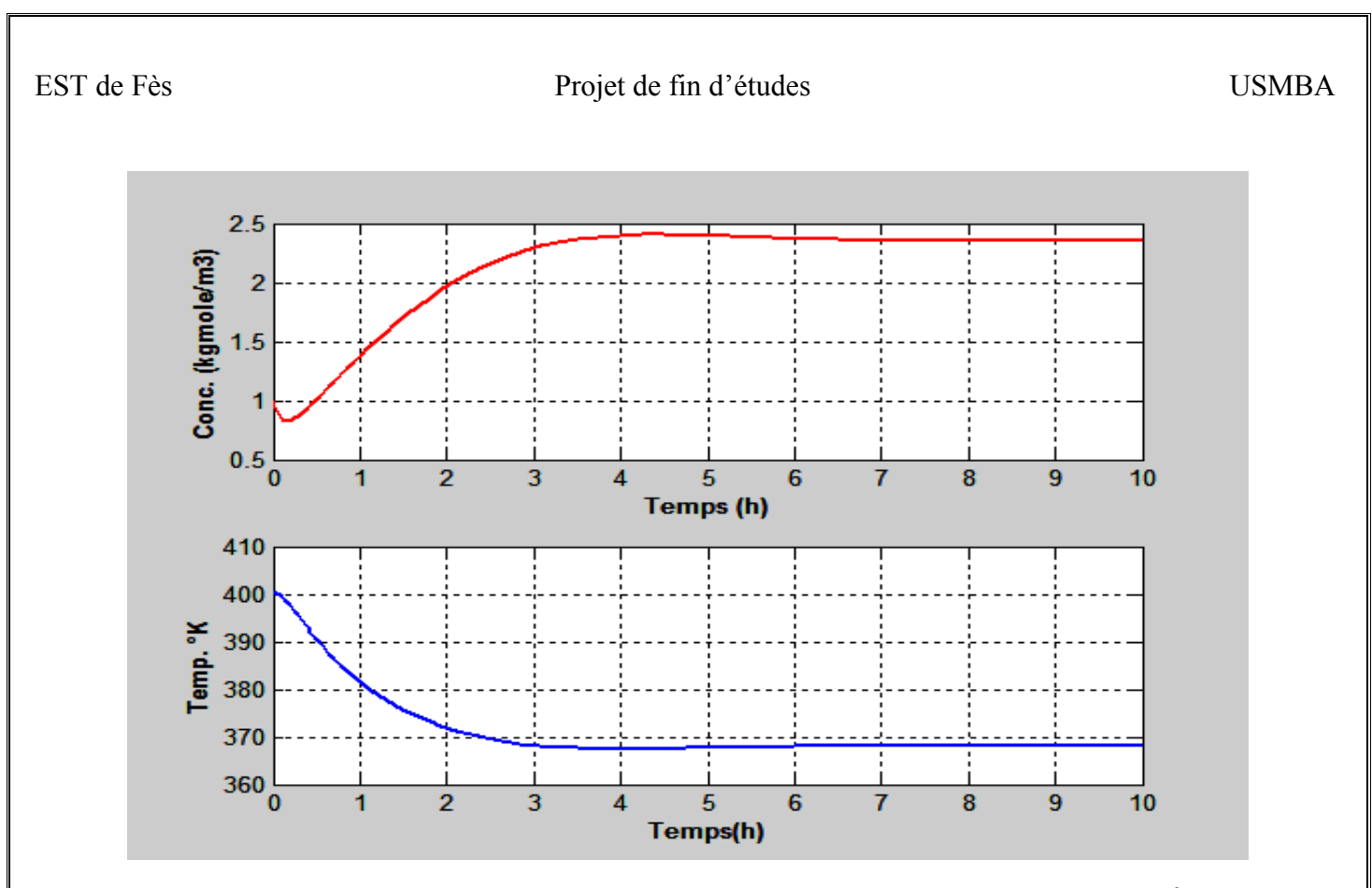

**Figure 2.3**: Réponse des variables d'état pour les conditions initiales  $x_0 = [1 \text{ kgmol/m}^3; 400 \text{ m}^3]$  $\mathrm{K}$ ].

L'analyse des différentes réponses montre que le point de fonctionnement se stabilise au-delà de six heures soit au point de fonctionnement froid -1- ou point de fonctionnement chaud -3-. Ce qui montre que le point intermédiaire -2- est un point de fonctionnement instable. Résultat que nous pouvons interpréter en calculant les valeurs propres de la matrice d'état du modèle ou les pôles de sa matrice de transfert pour les trois points de fonctionnement (1, 2 ou 3), ce qui fera l'objet du paragraphe suivant.

### 2.4 Matrice d'état et Matrice de transfert du réacteur.

Pour les trois points de fonctionnement trouvés, on effectue le calcul des matrices d'état A, B, C et D, de la matrice de transfert H(s) ainsi que les valeurs propres de A ou les pôles de H(s).

On trouve alors :

**Tableau 2.2** : Matrices de la représentation d'état du réacteur pour différents points de fonctionnement en régime stationnaire.

EST de Fès Projet de fin d'études USMBA

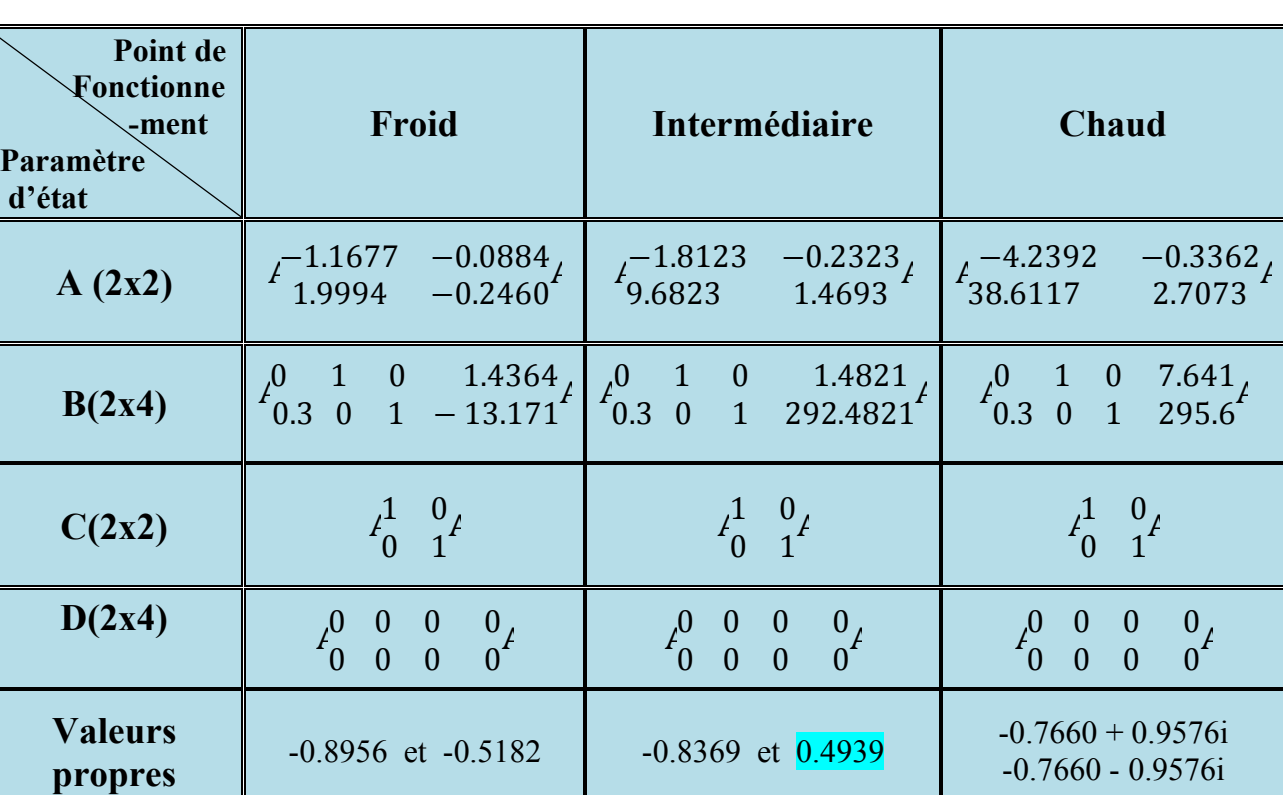

 $\Rightarrow$  On constate que le point de fonctionnement intermédiaire possède une valeur propre à partie réelle positive (+ 0.4939) ce qui justifie bien que ce point est instable.

En ce qui concerne la matrice de transfert on trouve :

• Point de fonctionnement froid ou  $(1)$ :  $[C_{As}T_s] = [8.5636 \text{ kgmol/m}^3, 311.1710 \text{°K}]$ 

*Fonction de transfert liant l'entrée 1 ou T<sup>j</sup>* :

à la concentration: à la température:

H11(s) = ---------------------------------- ; H21(s) = ---------------------------------

 $s^2$ + 1.414 s + 0.4641

 $-0.02653$  0.3 s + 0.3503

 $^{2}$ + 1.414 s + 0.4641

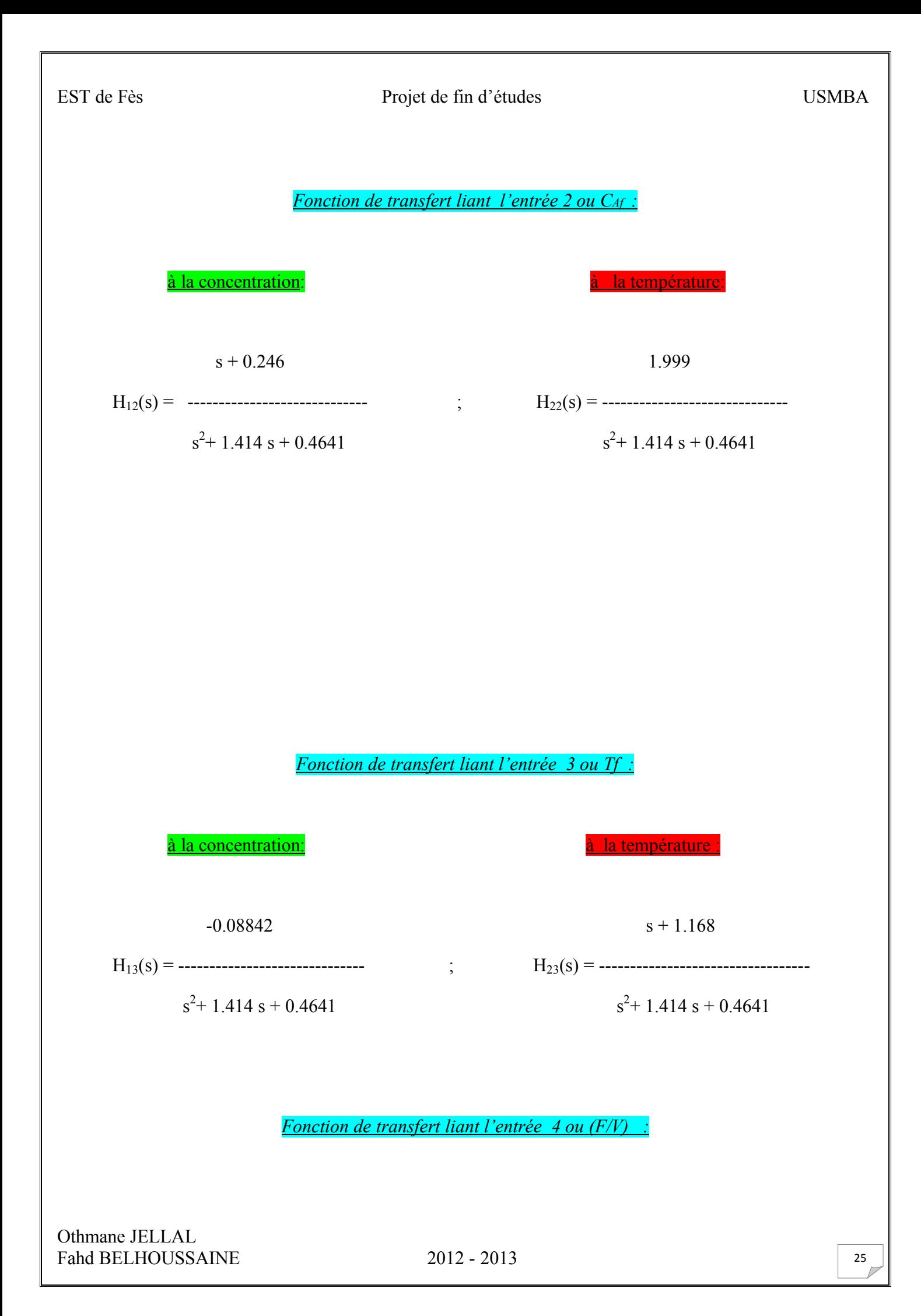

EST de Fès Projet de fin d'études USMBA

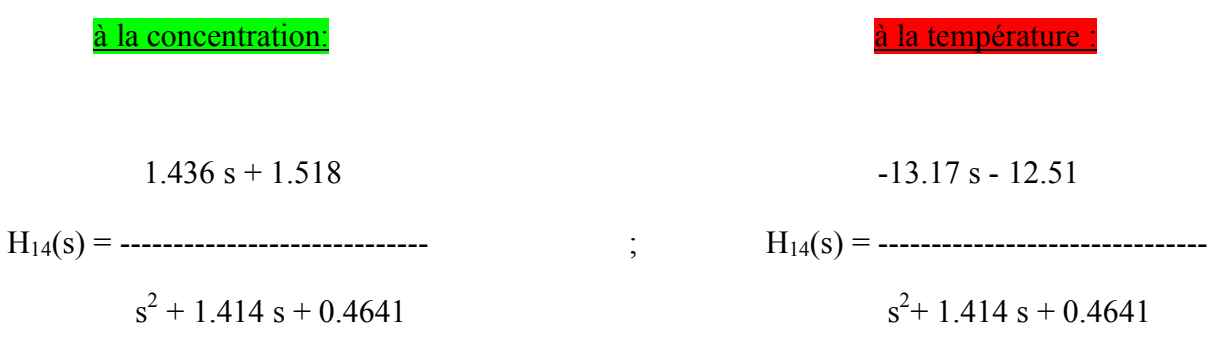

 $\Rightarrow$  Les pôles de la matrice de transfert sont les zéros du polynôme  $s^2 + 1.414 s + 0.4641$ qui sont aussi les valeurs propres de la matrice d'état A c'est-à-dire -0.8956 et -0.5182 qui sont stables.

**•** <u>Point de fonctionnement intermédiaire ou (2) :  $[C_{As}T_s] = [5.5179 \text{kgmol/m}^3,$ </u> **339.0971°K]**

*Fonction de transfert liant l'entrée 1 ou Tj :*

à la concentration: à la température :

 $-0.0697$  0.3 s + 0.5437

H11(s) = ---------------------------------- ; H21(s) = -------------------------------

 $s^2 + 0.343 s - 0.4133$  s

 $^{2}$  + 0.343 s - 0.4133

*Fonction de transfert liant l'entrée 2 ou CAf :*

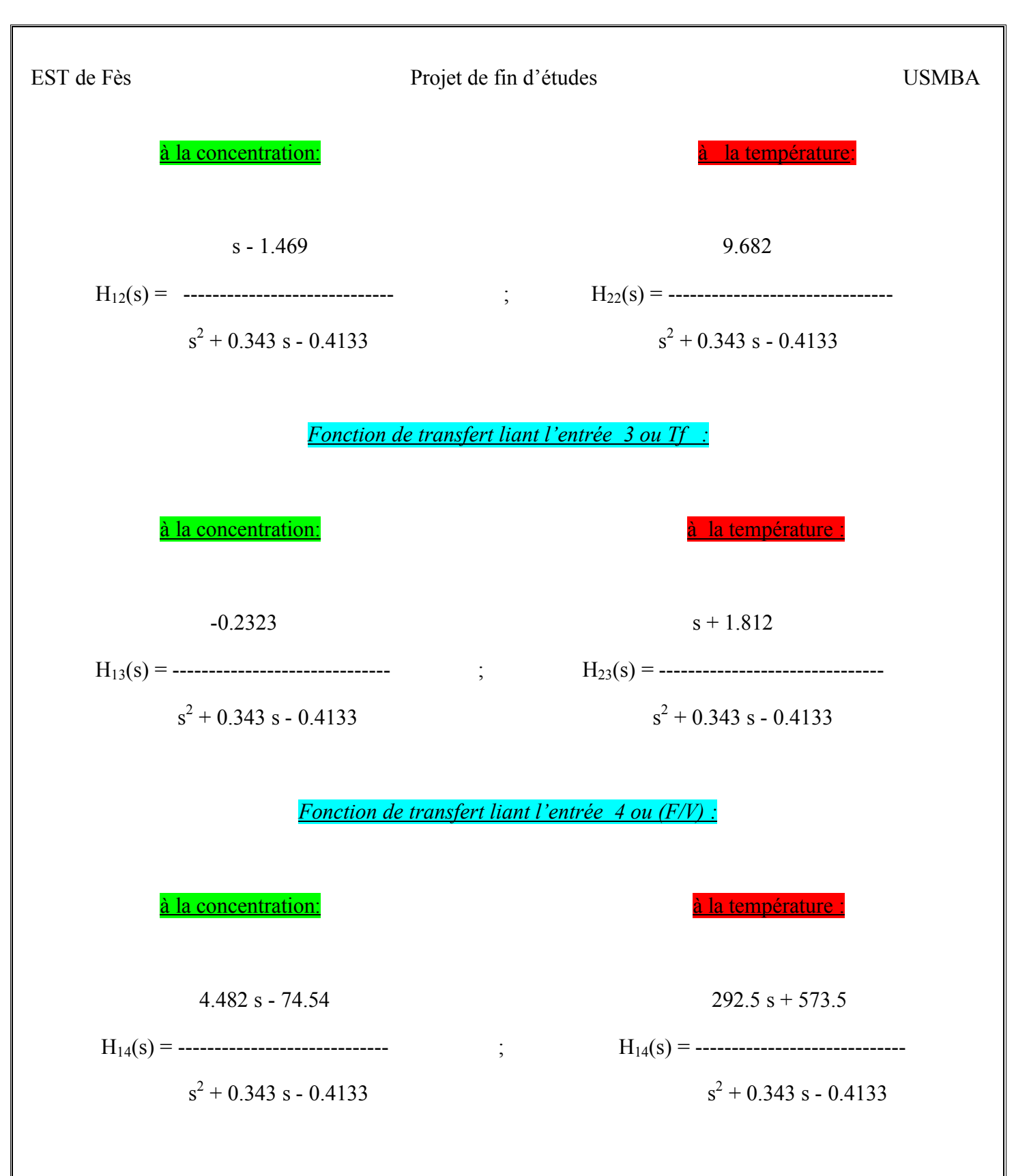

 $\Rightarrow$  Les pôles de la matrice de transfert sont les zéros du polynôme  $s^2 + 0.343 s - 0.4133$ qui sont aussi les valeurs propres de la matrice d'état A c'est-à-dire -0.8369 et 0.4939. Donc c'est un point instable.

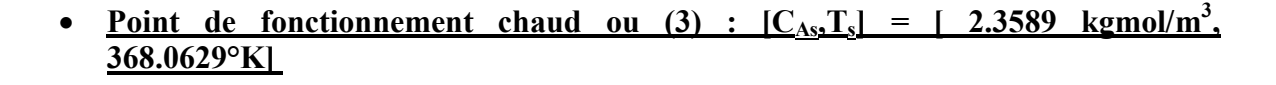

*Fonction de transfert liant l'entrée 1 ou T<sup>j</sup>* :

à la concentration: à la température:

 $-0.1009$  0.3 s + 1.272

H11(s) = ------------------------------ ; H21(s) = --------------------------------

 $s^2 + 1.532 s + 1.504$  s

 $^{2}$  + 1.532 s + 1.504

*Fonction de transfert liant l'entrée 2 ou CAf* :

à la concentration: à la température:

s - 2.707 38.61

$$
H_{12}(s) =
$$
 -----

 $s^2 + 1.532 s + 1.504$  s

H12(s) = ----------------------------- ; H22(s) = ------------------------------

 $^{2}$  + 1.532 s + 1.504

*Fonction de transfert liant l'entrée 3 ou T<sup>f</sup> :*

<span id="page-28-0"></span>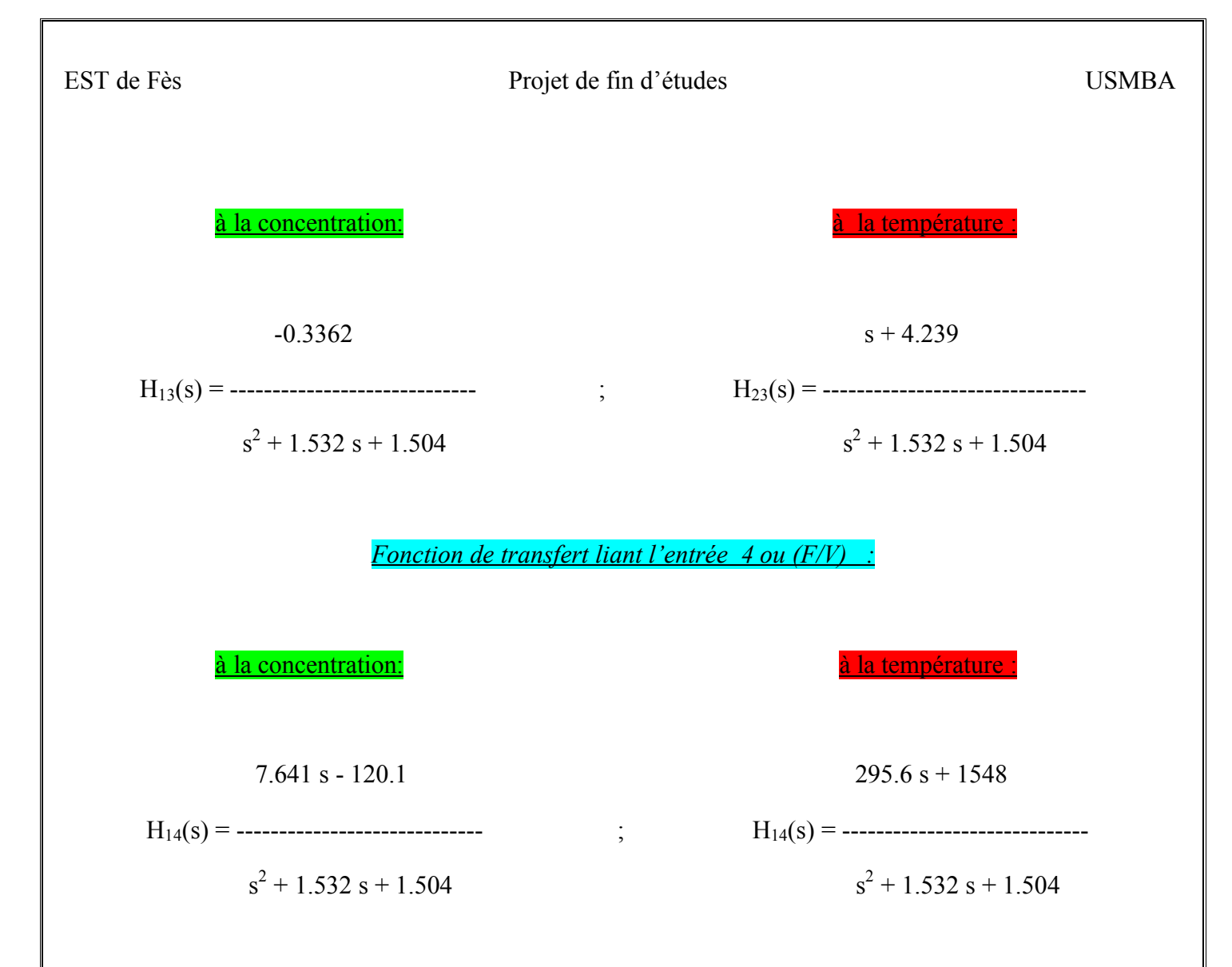

 $\Rightarrow$  Les pôles de la matrice de transfert sont les zéros du polynôme  $s^2 + 1.532 s + 1.504$ qui sont aussi les valeurs propres de la matrice d'état A c'est-à-dire -0.7660 + 0.9576i et -0.7660 - 0.9576i qui sont stables.

### 2.5 Analyse dans le plan de phase.

Une autre façon de comprendre l'unicité des deux points de fonctionnement stable, basse et haute température, est de faire varier les conditions initiales et à chaque fois déterminer, par simulation en régime dynamique, l'état stationnaire vers lequel évoluera le réacteur (Figure 2.4).

On note que pour les conditions initiales de faible concentration  $(0.5 \text{ kgmol/m}^3)$  et des températures entre 300°K et 365°K le réacteur évolue vers le point de fonctionnement stable (1) de basse température et faible conversion :  $[C_{As},T_s] = [8.5636 \text{ kgmol/m}^3, 311.1710$  °K] . Au delà de 365°K, le réacteur évolue vers le point de fonctionnement stable (3) de haute température et forte conversion :  $[C_{As},T_s] = [2.3589 \text{ kgmol/m}^3, 368.0629^{\circ}\text{K}]$ .

Par ailleurs, si on parle d'une grande concentration  $(9.5 \text{ kmol/m}^3)$ ) et des températures entre 300° et 325°K le réacteur évolue vers le point de fonctionnement stable (1). Au delà de 325°K, le réacteur évolue vers le point de fonctionnement stable (3). Une fois, au voisinage de 340 °K, un grand dépassement de température au delà de 425 °K se produit d'abord avant que le réacteur se stabilisera en régime stationnaire au point de fonctionnement chaud (3).Ce dépassement peut même atteindre parfois 500 °K pour les grandes températures initiales. Ceci met en cause de grands problèmes de sécurité. En effet, à cette température, il pourrait se produire des réactions de décomposition qui toucheraient directement la qualité du produit fabriqué. Donc l'analyse dans le plan de phase montre clairement les conditions initiales à éviter et qui peuvent engendrer de tels problèmes.

Aussi, on note bien qu'aucune condition initiale ne converge vers le point de fonctionnement intermédiaire (2) :  $[C_{As},T_s] = [5.5179 \text{kg} \text{mol/m}^3, 339.0971 \text{°K}]$ . Ce qui montre clairement que ce point est bien instable. Donc, le réacteur ne pourrait fonctionner à ce point de fonctionnement qu'avec un contrôle en boucle fermée de la température. Dans ce cas, la grandeur réglante pourra être la température d'eau de refroidissement à travers la double enveloppe ou Jacket ou pourra être le débit d'alimentation. Aussi, le contrôle en boucle fermée permettra de stopper, pour certaines conditions initiales, les grands dépassements de températures si on décide de travailler avec le point de fonctionnement instable (2). L'étude en détail du contrôle du réacteur fera l'objet 'Inchaa'lah' du prochain PFE de 2013-2014.

<span id="page-30-0"></span>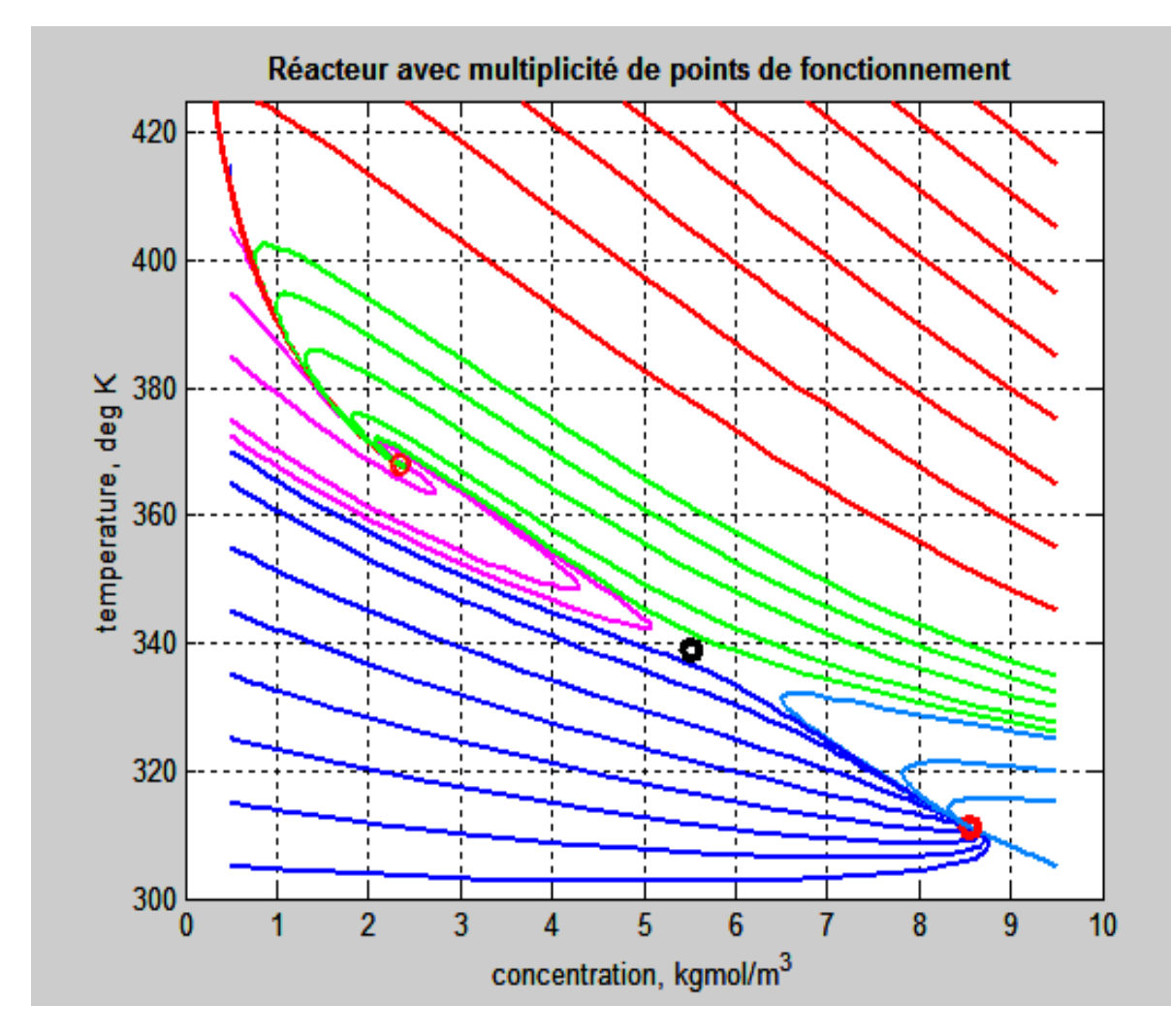

**Figure 2.4** : Plan de phase du réacteur obtenu pour les différentes conditions initiales.

## 2.6 Interprétation de la multiplicité du point de fonctionnement en régime stationnaire.

D'après ce qui précède, nous avons montré que pour le jeu de paramètres du réacteur (Tableau 2.1), il y avait trois solutions d'équilibre possible. Dans ce paragraphe, nous allons expliquer comment plusieurs états d'équilibre pourraient survenir.

En outre, nous générons des courbes de sensibilité paramétrique montrant ainsi comment un paramètre de fonctionnement, par exemple la température de la double enveloppe ou d'alimentation, pourrait emballer le réacteur d'un point de fonctionnement stable froid vers un autre stable chaud ou l'inverse (extinction ou allumage du réacteur).

### <span id="page-31-0"></span>2.6.1 Chaleur produite par réaction et évacuée par refroidissement-Multiplicité des points de fonctionnement.

De l'équation (1.1) de bilan partiel en régime stationnaire sur A, on tire l'expression de la concentration en fonction de la température soit :

$$
\frac{F}{V}(C_{Af} - C_A) - k \cdot C_A = 0 \implies C_{As} = \frac{\left(\frac{F}{V}\right)C_{Afs}}{\left(\frac{F}{V}\right) + k_s} = \frac{\left(\frac{F}{V}\right)C_{Afs}}{\left(\frac{F}{V}\right) + k_0 \exp\left(\frac{-\Delta E}{RT_s}\right)}\tag{2.3}
$$

L'équation de bilan thermique en régime stationnaire peut encore s'écrire :

$$
0 = \frac{F}{V}(T_f - T) - \frac{\Delta H}{\rho C_p} k.C_A - \frac{UA}{V\rho C_p}(T - T_j) \Rightarrow
$$
  
\n
$$
F\rho C_p(T_s - T_{fs}) + UA(T_s - T_{js}) = -\Delta H.V.k_s.C_{As} = -\Delta H.V.k_0.\exp\left(\frac{-\Delta E}{RT_s}\right)C_{As}
$$
 (2.4)  
\n
$$
Q_{ev} = Q_{deg}
$$

Où:

$$
Q_{ev} = F \rho C_p (T_s - T_{fs}) + U \rho (T_s - T_{js}) = \left[ -UA \frac{T_s}{f_s} - F \rho C_p T_{fs} \right] + \left[ UA + F \rho C_p \right] T_s \tag{2.5}
$$

$$
Q_{\text{dég}} = -\Delta H.V.k_s.C_{As} = -\Delta H.V.k_0.\exp(\frac{-E}{RT_s})C_{As}
$$
\n(2.6)

Qév est la chaleur à évacuer qui est une droite en fonction de la température de pente  $\left[UA + F\rho C_p\right].$ 

 $Q_{\text{dég}}$  est la chaleur dégagée par la réaction. En substituant dans cette équation  $C_{\text{As}}$  par  $(2.3)$ , on obtient :

$$
Q_{\text{dég}} = -\Delta H.V.k_S.C_{As} = -\Delta H.V.k_0.\exp(\frac{-E}{RT_s})C_{As}
$$

$$
= -\Delta H.V.k_0 \exp(\frac{-\Delta E}{RT_s}).\frac{(\frac{F}{V})C_{Afs}}{(\frac{F}{V}) + k_0 \exp(\frac{-\Delta E}{RT_s})}
$$
(2.7)

Qui représente une courbe en S en fonction de la température.

Finalement la résolution graphique des équations du modèle mathématique du réacteur en régime stationnaire se traduit par l'intersection de la droite d'équation (2.5) et de la courbe en S d'équation (2.7).

Les variations des paramètres de design ou de fonctionnement :  $T_f$ ,  $T_i$ , UA ou F/V, modifient bien la direction de la droite Q<sub>év</sub> ou la forme de la courbe Q<sub>dég</sub>. En conséquence, on peut avoir une, deux ou trois points d'intersection possible entre les deux courbes et donc une, deux ou trois points de fonctionnement possible en régime stationnaire du réacteur (Figure 2.5).

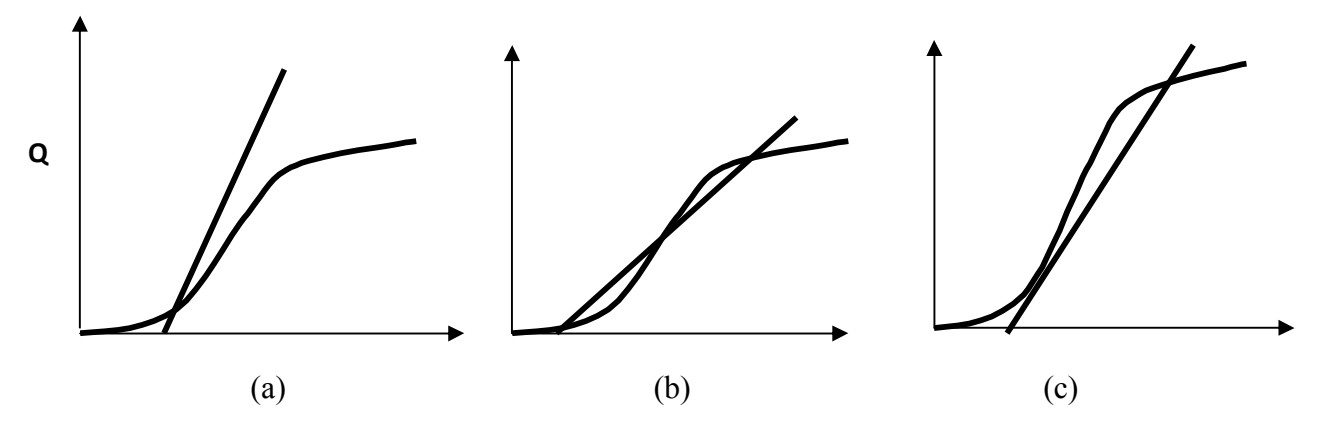

**Figure 2.5** : Points de fonctionnement possible en régime stationnaire d'un réacteur chimique exothermique avec la réaction  $A \rightarrow B$ . r = k C<sub>A</sub>. a: un point de fonctionnement, b : trois points de fonctionnement, c : deux points de fonctionnement.

<span id="page-33-0"></span>2.6.2 Etude de sensibilité paramétrique –Phénomène d'hystérésis et multiplicité de points de fonctionnement.

Dans ce paragraphe nous allons montrer l'influence de certains paramètres de fonctionnement ou design sur le comportement du réacteur. Ces paramètres sont respectivement T<sub>j</sub>,  $T_f$ ,  $C_{Af}$  et F/V.

De l'équation du bilan thermique (2.4), on peut exprimer  $T_i$  ou  $T_f$  par :

$$
T_{j_s} = T_s + \frac{F \rho C_p (T_s - T_{j_s}) + \Delta H \, J \cdot k_0 \cdot \exp(-\frac{\Delta E}{RT_s}) C_{As}}{UA}
$$
 (2.8)

$$
T_{fs} = T_s + \frac{UA(T_s - T_{js}) + \Delta H.V.k_0.\exp(\frac{-\Delta E}{RT_s})C_{As}}{F\rho C_p}
$$
(2.9)

### <span id="page-34-0"></span>2.6.2.1 Influence des températures de la double enveloppe Tj et d'alimentation Tf.

Pour différentes valeurs de la température  $T_i$ , on détermine le point de fonctionnement du réacteur et on trace la température T dans le réacteur en fonction de Tj.

Pour obtenir ces mêmes résultats, une autre voie plus simple consiste à faire varier la température dans le réacteur et à chaque fois, la résolution des équations des deux bilans en régime stationnaire, se ramène aux calculs du  $C_{As}$  par l'équation (2.3) et  $T_i$  par l'équation (2.8). Pour ces mêmes températures, on calcul les chaleurs évacuée et dégagée par les équations (2.5) et (2.7). Les résultats obtenus sont alors reportées sur les figures (2.6) et  $(2.7).$ 

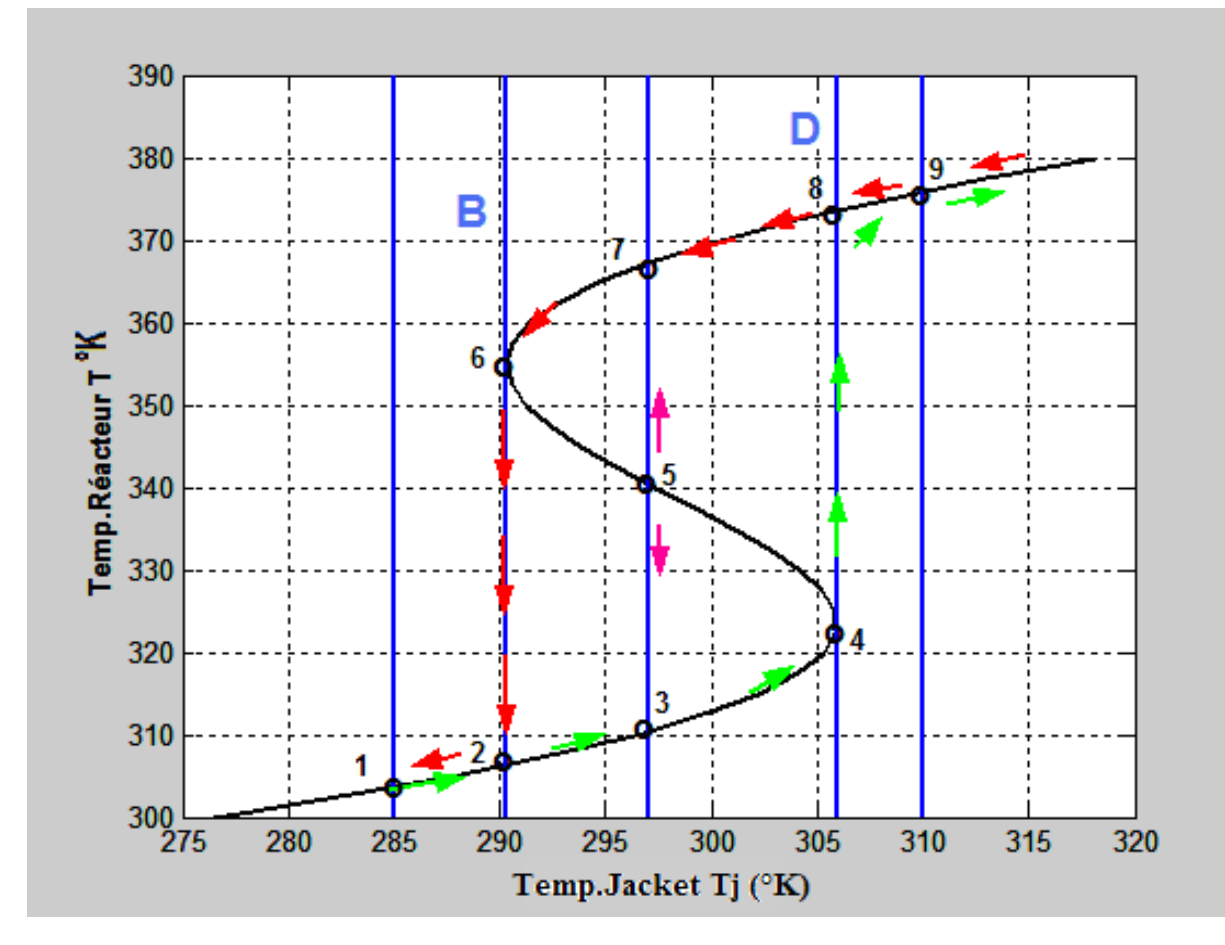

**Figure 2.6** : Température dans le réacteur en fonction de la température de refroidissement

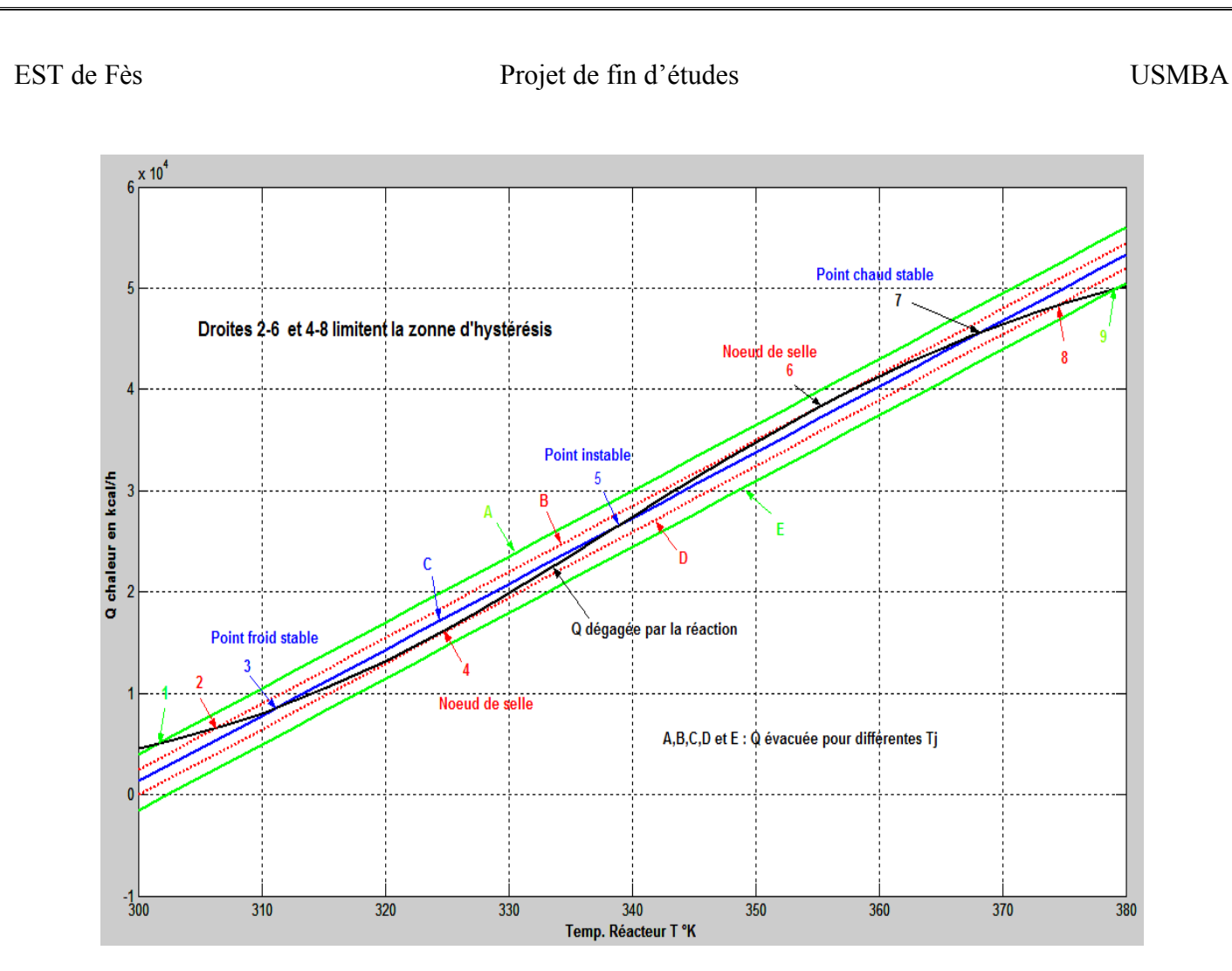

**Figure 2.7** : Chaleur dégagée et évacuée en fonction de la température dans le réacteur

On note que pour une température de refroidissement de  $T_i = 285^\circ K$ , on trouve un seul point de fonctionnement froid soit  $[C_{As},T_s] = [9.0531 \text{kgmole/m}^3, 303.6821^\circ \text{K}]$  point (1) sur les courbes (2.6) et (2.7), qui est le seule point d'intersection entre  $Q_{ev}$  et  $Q_{deg}$ .

On augmente  $T_i$  à 290.4°K, dans ce cas on trouve deux points de fonctionnement possibles un point froid  $[C_{As},T_s] = [8.9002 \text{kgmole/m}^3, 306.2842 \text{°K}]$  et un point chaud  $[C<sub>As</sub>,T<sub>s</sub>] = [3.6011kgmole/m<sup>3</sup>, 354.9202<sup>o</sup>K]$ , points (2) et (6) sur les courbes (2.6) et (2.7).

Pour T<sub>i</sub> supérieure à 290.4°K et inférieure à 306°K, le réacteur rentre dans un comportement d'hystérésis, il peut avoir trois points de fonctionnements intersections des droites  $Q_{\text{def}}$  et  $Q_{\text{ev}}$ . Ces points (3), (5) et (7) sont représentés sur les courbes (2.6) et (2.7) Elles correspondent respectivement à des points stable, instable et stable. Par exemple pour Tj=298°K, se sont les points qui ont été présentés en paragraphe 2.1.

EST de Fès Projet de fin d'études USMBA

Donc en augmentant progressivement Tj, le réacteur passe par les point stables  $(1),(2),(3)$  et  $(4)$ . Dès que T<sub>i</sub> dépasse 306 °K, le réacteur s'emballe ou s'allume pour passer brusquement du point froid (4) au point chaud (8).

En régime dynamique le phénomène est bien visible. En effet, partant du point de fonctionnement stable par exemple (3) pour lequel  $T_i=298^\circ K$ , Figures (2.6) et (2.7), et changeons brusquement  $T_i$  à 306°K. Le réacteur passe alors du point (3) au point (4), Figures (2.6), (2.7) et (2.8) soit  $[C_{As},T_s] = [7.3981 \text{kgmole/m}^3, 323.5691^\circ \text{K}]$ .

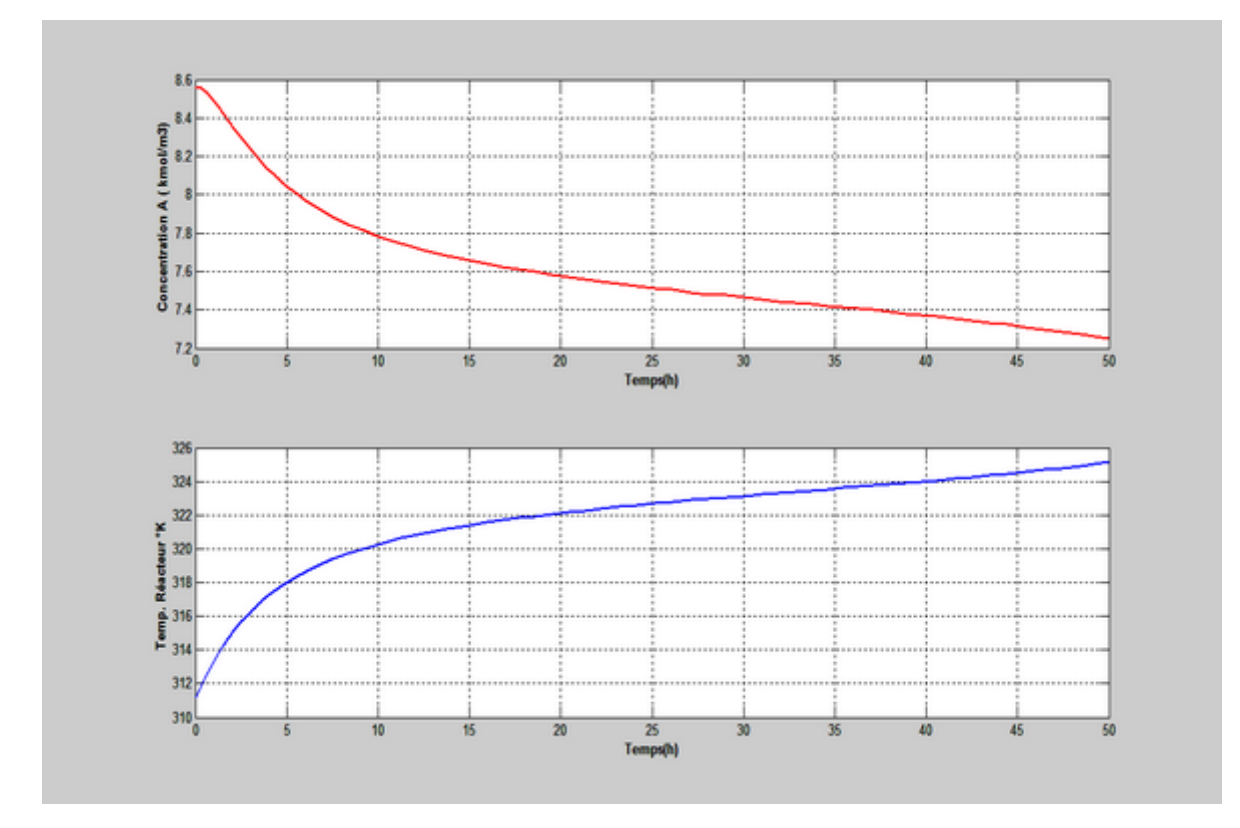

**Figure 2.8** : Evolution du réacteur du point de fonctionnement stable (3) au point de fonctionnement stable (4), suite à une élévation de la température de refroidissement.

Si maintenant on parle du point de fonctionnement (3) et on change brusquement  $T_i$  à  $310\textdegree$ K >  $306\textdegree$ K, le réacteur s'allume pour passer au point de fonctionnement (9), Figures  $(2.6)$ ,  $(2.7)$  et  $(2.9)$  soit  $[C<sub>As</sub>, T<sub>s</sub>] = [1.8034 kgmol/m<sup>3</sup>, 375.9256°K]$ .

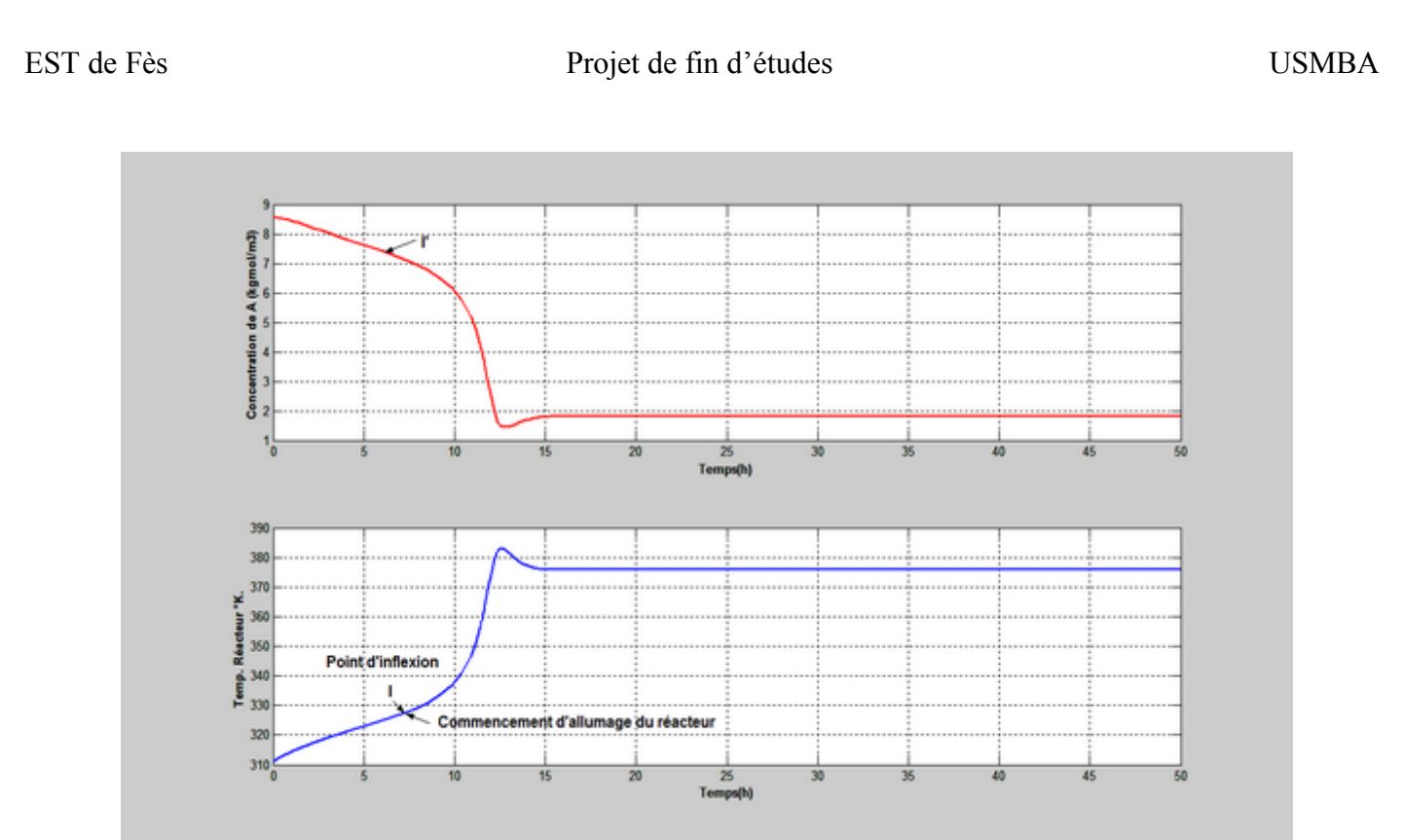

**Figure 2.9** : Evolution du réacteur du point de fonctionnement stable (3) au point de fonctionnement stable (9), suite à une élévation de la température de refroidissement. Allumage du réacteur.

Inversement, partant du point de fonctionnement chaud (7) et changeons brusquement  $T_i$  à 290.4 °K. Le réacteur passe alors du point (7) au point (6), Figures (2.6), (2.7) et (2.10), soit  $[C_{As},T_s] = [3.4630 \text{ kgmol/m}^3, 356.1856^{\circ}\text{K}]$ .

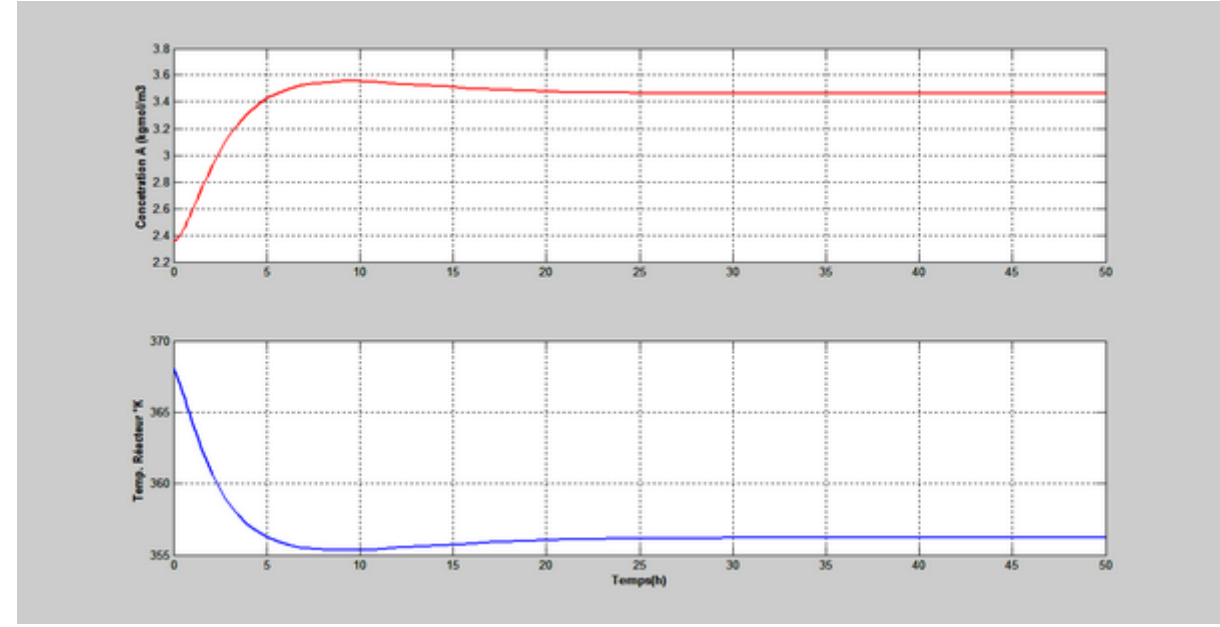

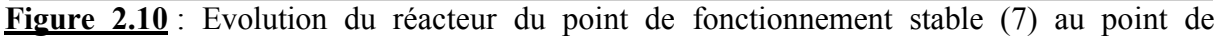

EST de Fès Projet de fin d'études USMBA

fonctionnement stable (6), suite à une réduction de la température de refroidissement à 290.4°K.

Si maintenant on parle du point de fonctionnement (7) et on change brusquement  $T_i$  à  $290^{\circ}$ K < 290.4°K, le réacteur s'éteint pour passer au point de fonctionnement (2), Figures  $(2.6)$ ,  $(2.7)$  et  $(2.11)$ ,, soit  $[C<sub>As</sub>, T<sub>s</sub>] = [8.9069kgmol/m<sup>3</sup>, 306.1771 °K]$ .

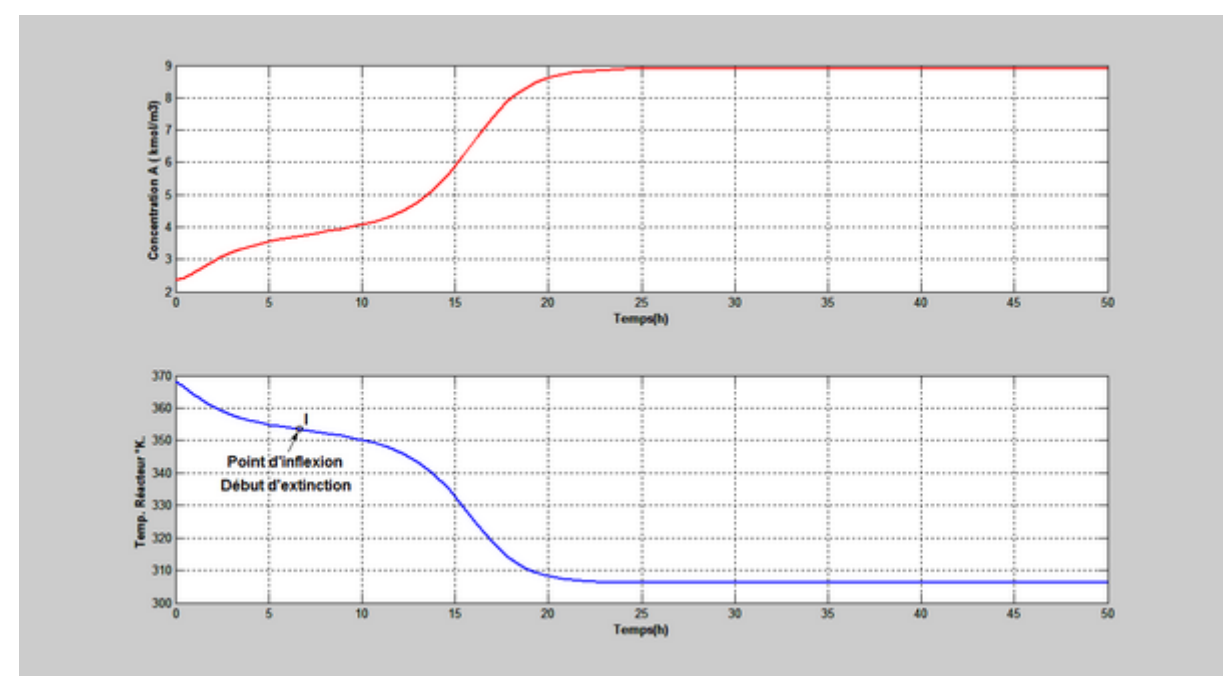

**Figure 2.11** : Evolution du réacteur du point de fonctionnement stable (7) au point de fonctionnement stable (2), suite à une réduction de la température de refroidissement à 290. °K. Extinction du réacteur.

Une même étude faite pour  $T_f$ , nous a montré qu'on obtient le phénomène d'hystérésis pour  $T_f$  entre 295,6°K et 300.5°K, figures (2.12).

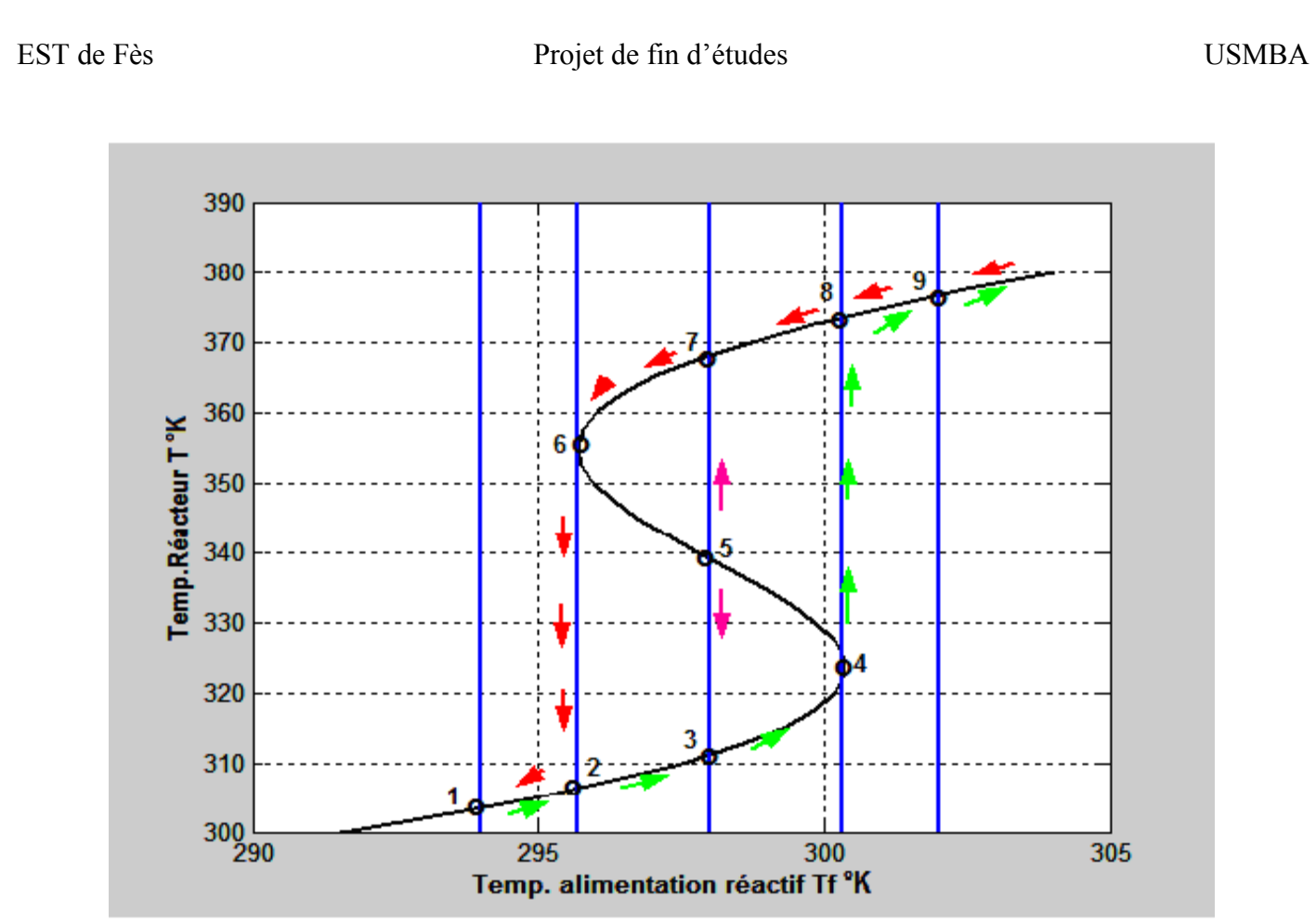

**Figure 2.12** : Température dans le réacteur en fonction de la température d'alimentation

Partant du T<sub>f</sub> = 298°K et le point de fonctionnement froid (3), l'allumage du réacteur commence à  $T_f = 300.5$ °K et le réacteur passe du point froid (3) au point chaud 8 soit  $[C_{As}, T_s] = [1.9368 \text{kgmol/m}^3, 373.8568^\circ \text{K}]$ , Figure 2.13.

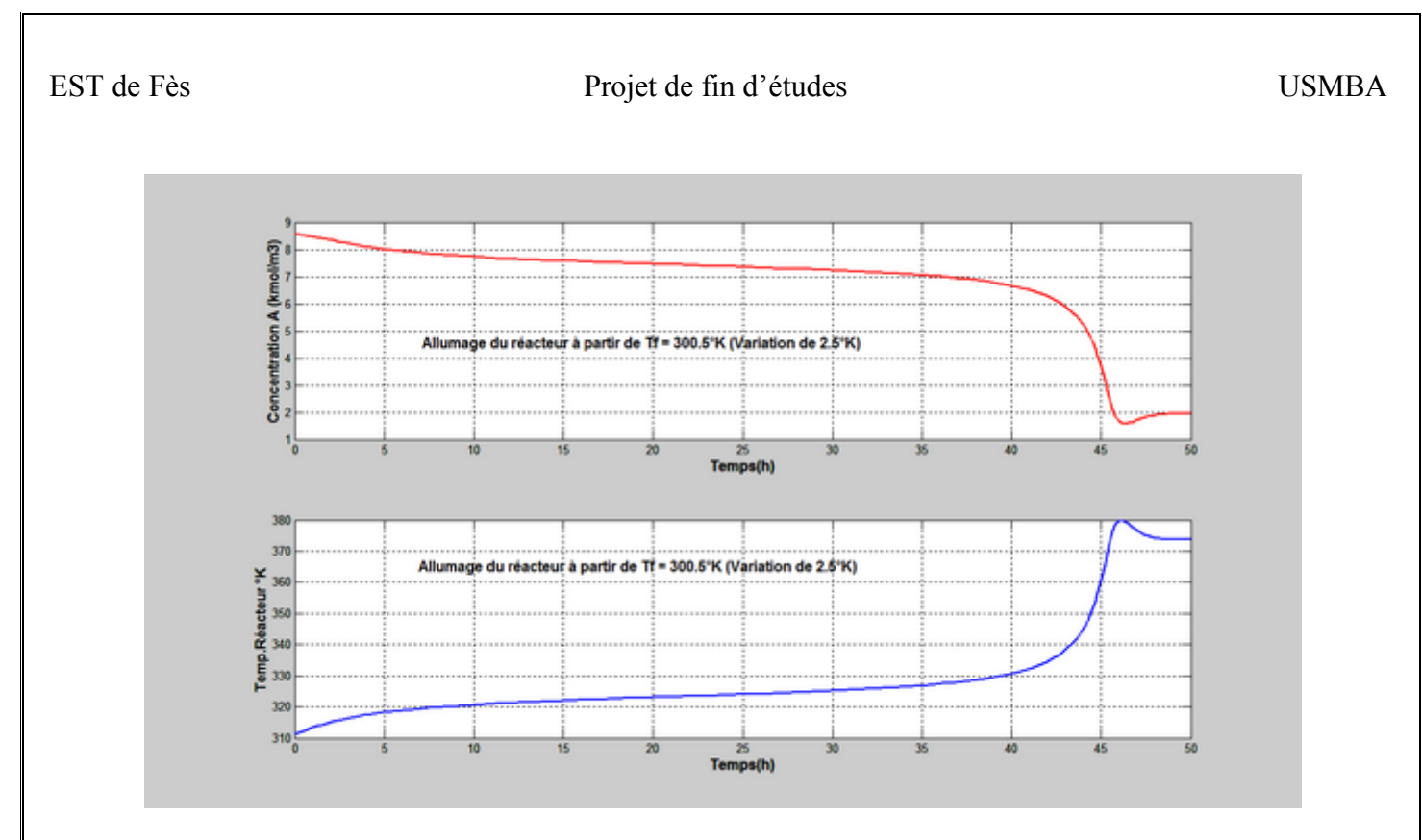

**Figure 2.13** : Evolution du réacteur du point de fonctionnement stable (3) au point de fonctionnement stable (8), suite à une élévation de la température d'alimentation à 300.5. °K. Allumage du réacteur.

De même, partant du  $T_f = 298$ °K et le point de chaud (7), l'extinction du réacteur commence à  $T_f = 295.6$ °K et lé réacteur passe du point chaud (7) au point froid 2 soit  $[C_{As}, T_s] = [8.9069 \text{kg} \text{mol/m}^3, 306.1771 \text{°K}]$ . Figure 2.14.

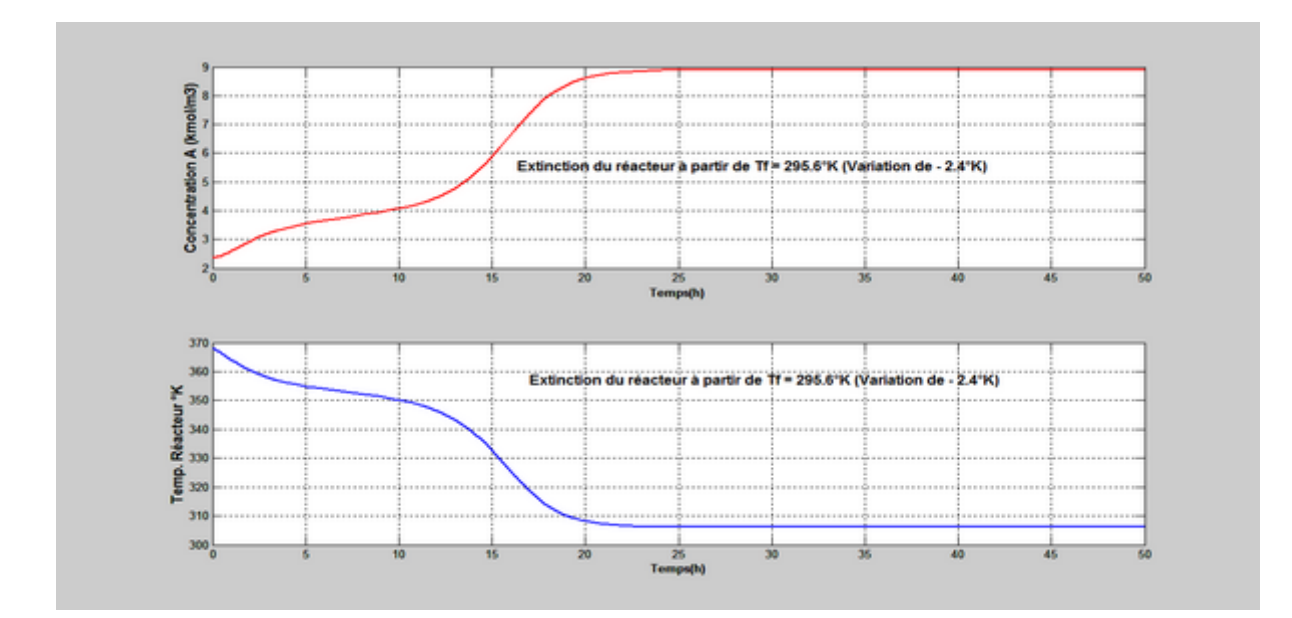

**Figure 2.14** : Evolution du réacteur du point de fonctionnement stable (7) au point de fonctionnement stable (2), suite à une réduction de la température d'alimentation à 295.6 °K. Extinction du réacteur.

<span id="page-41-0"></span>EST de Fès Contract de fin d'études USMBA

### 2.6.2.2 Influence de la concentration d'alimentation en A.

Une même étude a été faite pour le paramètre C<sub>Af</sub>. Nous avons obtenu que le phénomène d'hystérésis du réacteur se produit pour des variations de CAf entre -3.4% et + 9% de sa valeur initiale de 10 kgmol/m<sup>3</sup>.

Partant du 10 kgmol/m<sup>3</sup>et le point de fonctionnement froid  $(3)$ , Figures  $(2.6)$ ,  $(2.7)$ , l'allumage du réacteur commence à  $C_{\text{Af}} = 10.9 \text{kgmol/m}^3$  et lé réacteur passe du point froid (3) à un point chaud soit  $[C_{As},T_s] = [1.4520 \text{kgmol/m}^3, 384.6312 \text{°K}]$ , Figure 2.15.

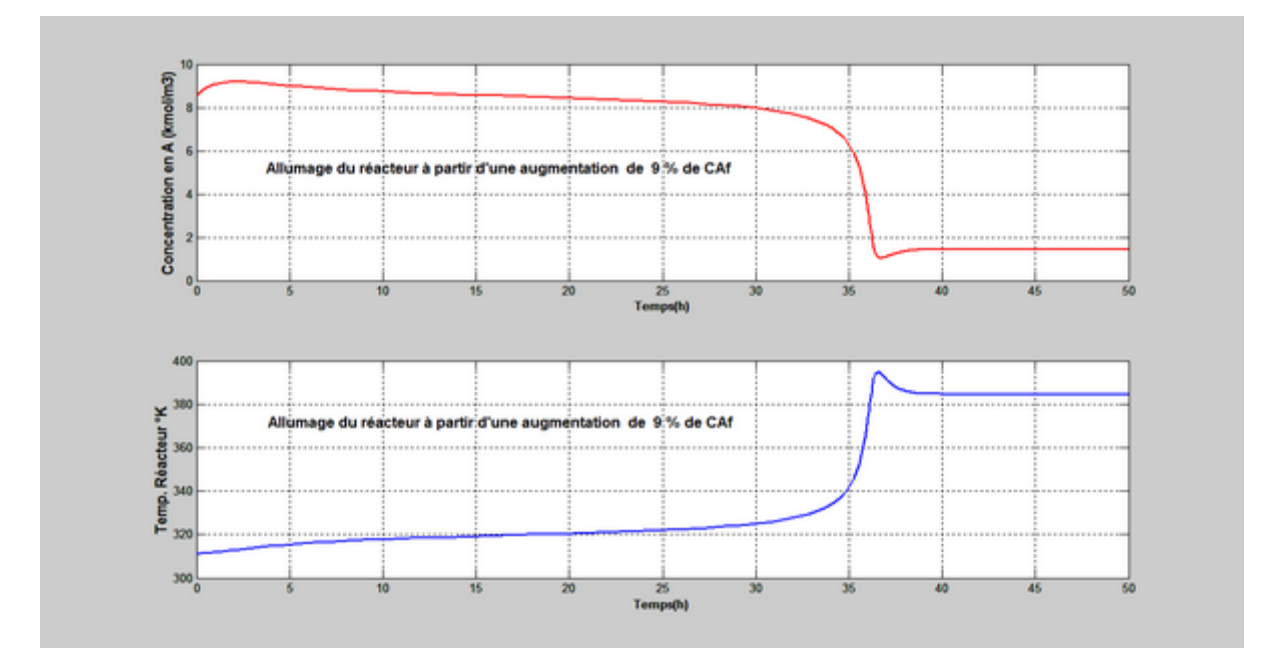

**Figure 2.15** : Evolution du réacteur du point de fonctionnement stable (3) à un point de fonctionnement stable chaud, suite à une augmentation de  $C_{\text{Af}}$  de 9%. Allumage du réacteur.

De même, partant du C<sub>Af</sub> = 10 kgmol/m<sup>3</sup>et et le point chaud (7), l'extinction du réacteur commence à  $C_{\text{Af}} = 9.66 \text{kgmol/m}^3$  et lé réacteur passe du point chaud (7) au point froid 2 soit  $[C_{As}, T_s] = [8.3649 \text{kgmol/m}^3, 309.8750 \text{°K}]$ , Figure 2.16.

<span id="page-42-0"></span>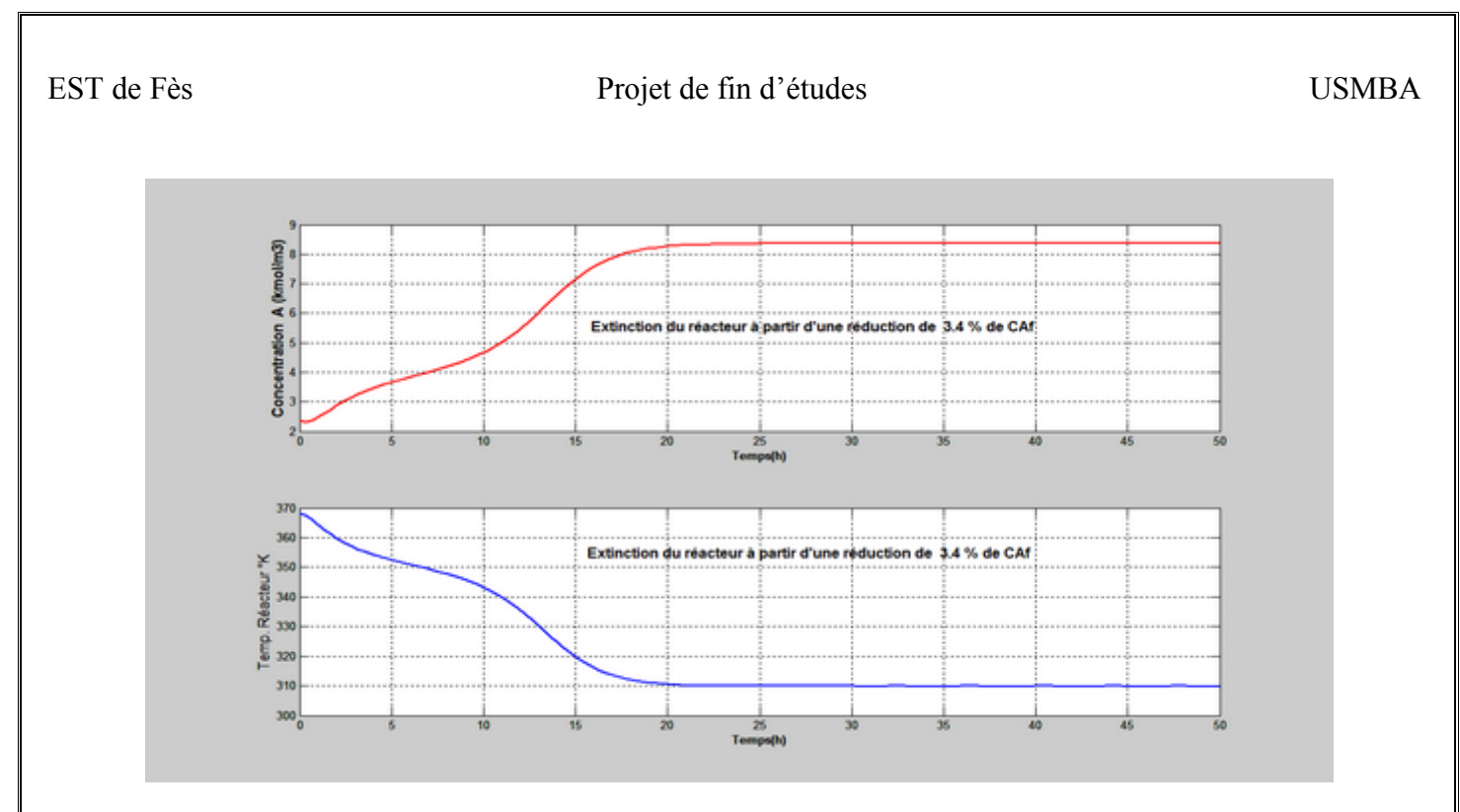

**Figure 2.16** : Evolution du réacteur du point de fonctionnement stable (7) à un point de fonctionnement stable froid, suite à une réduction de  $C_{\text{Af}}$  de  $-3.4\%$ . Extinction du réacteur.

### 2.6.2.3 Influence du rapport (F/V) ou temps de séjour.

En fin un autre paramètre si important dont nous avons étudié l'influence sur le comportement du réacteur est le temps de séjour (F/V).

Ainsi et partant du point de fonctionnement froid (3) , Figures (2.6) et (2.7), et en changeant (F/V) de 1h à 0.83h, le réacteur s'allume et passe à un point chaud  $[C_{As},T_s]$  =  $[2.1128 \text{ kgmol/m}^3, 367.0556^{\circ}\text{K}]$ , Figure 2.17.

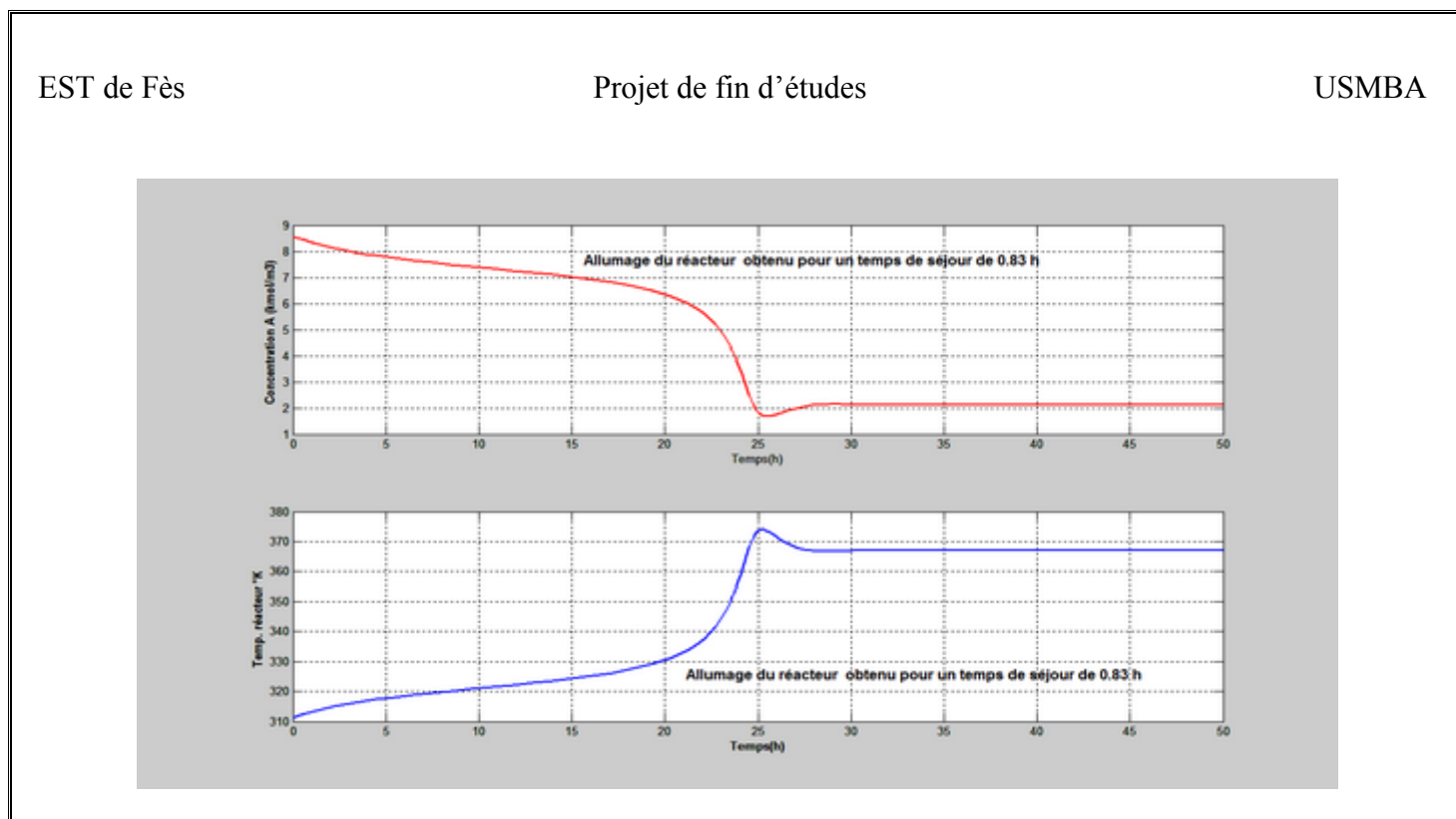

**Figure 2.17** : Evolution du réacteur du point de fonctionnement stable (3) à un point de fonctionnement stable chaud, suite à une réduction de (F/V) de 1h à 0.83 h. Allumage du réacteur.

De même, partant du point chaud (7), et en changeant (F/V) de 1h à 1.215h, le réacteur s'éteint et passe à un point froid  $[C_{As},T_s] = [9.0151 \text{kgmole/m}^3, 307.4154 \text{°K}$ , Figure 2.18.

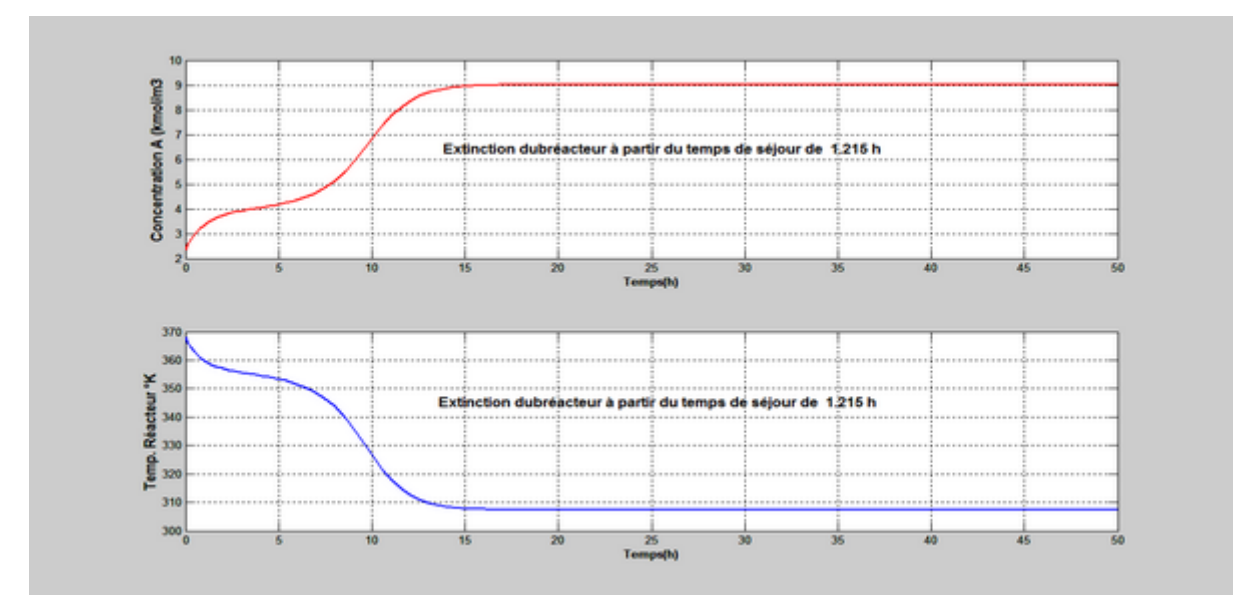

**Figure 2.18** : Evolution du réacteur du point de fonctionnement stable (7) à un point de fonctionnement stable froid, suite à une augmentation de (F/V) de 1h à 1.215 h Extinction du réacteur.

Le point limite chaud stable est atteint pour un temps de séjour de 1.21h et vaut :

 $[C_{As}, T_s] = [3.1086 \text{kg} \text{mol/m}^3, 363.8252 \text{°K}]$ , Figure 2.19.

<span id="page-44-0"></span>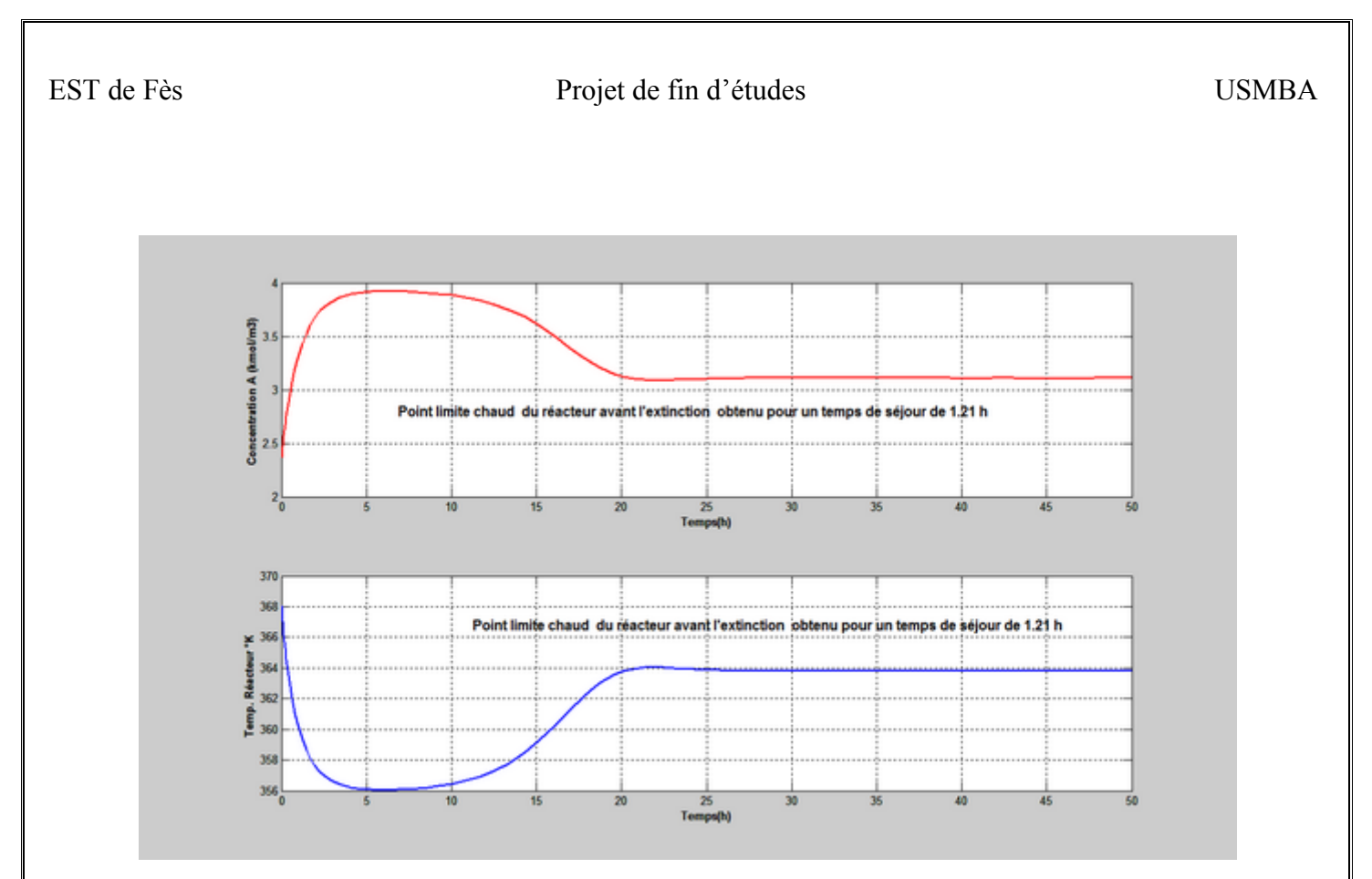

**Figure 2.19** : Evolution du réacteur du point de fonctionnement stable (7) à un point de fonctionnement stable chaud (point limite), suite à une augmentation de (F/V) de 1h à 1.21 h

### 2.6.2.4 Condition d'hystérésis en fonction des paramètres (F/V) et UA.

Pour des valeurs fixées des paramètres (F/V) et UA et en faisant varier un seul paramètre par exemple Tj, on montre d'une manière générale (B. W Bequette, 1998) que le réacteur entre dans un comportement de bifurcation d'hystérésis dès que la condition suivante est vérifiée, courbes B et D des figures (2.6) et (2.7) :

$$
\frac{\partial Q_{\text{deg}}}{\partial T} = \frac{\partial Q_{\text{éva}}}{\partial T} \tag{2.10}
$$

Et que le réacteur possèdera k points de fonctionnement si la condition suivante est vérifiée :

$$
\frac{\partial Q_{\text{deg}}^{(k-1)}}{\partial T^{(k-1)}} = \frac{\partial Q_{\text{eva}}^{(k-1)}}{\partial T^{(k-1)}}\tag{2.11}
$$

Othmane JELLAL Fahd BELHOUSSAINE 2012 - 2013

.

Il est intéressant de chercher les fourchettes des paramètres (F/V) ou UA qui éliminent complètement le comportement de bifurcation du réacteur (Figure 2.20).

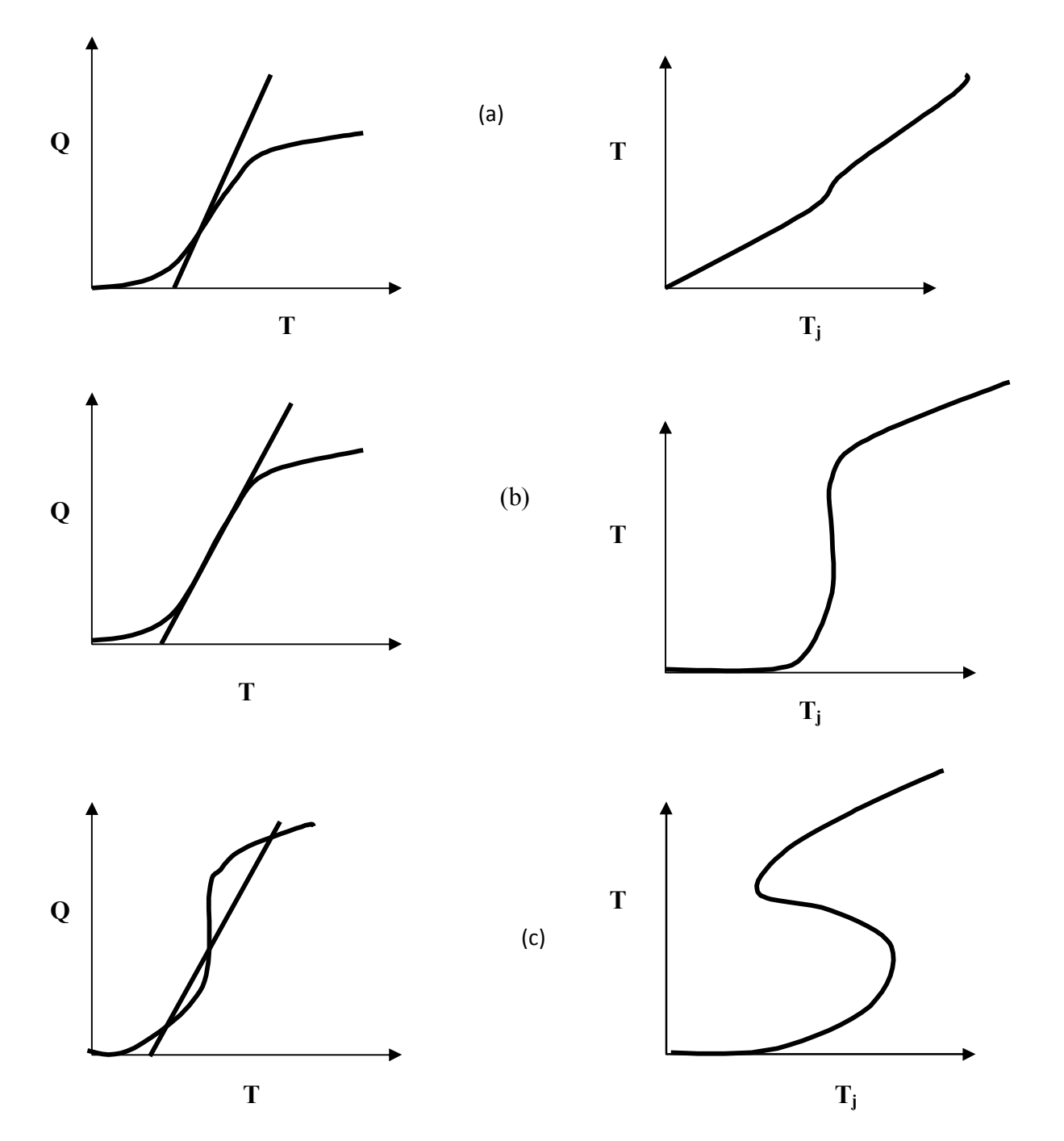

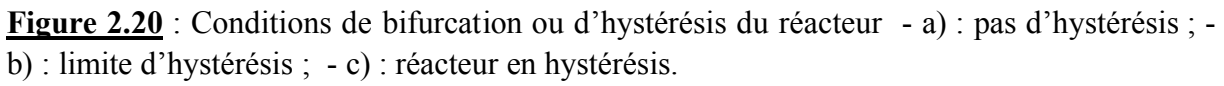

Pour une valeur du paramètre UA constante, on fait varier le paramètre (F/V) et on trace dans l'espace le point de coordonnées ( T, (F/V),Tj), on obtient alors la courbe de la figure 2.21.

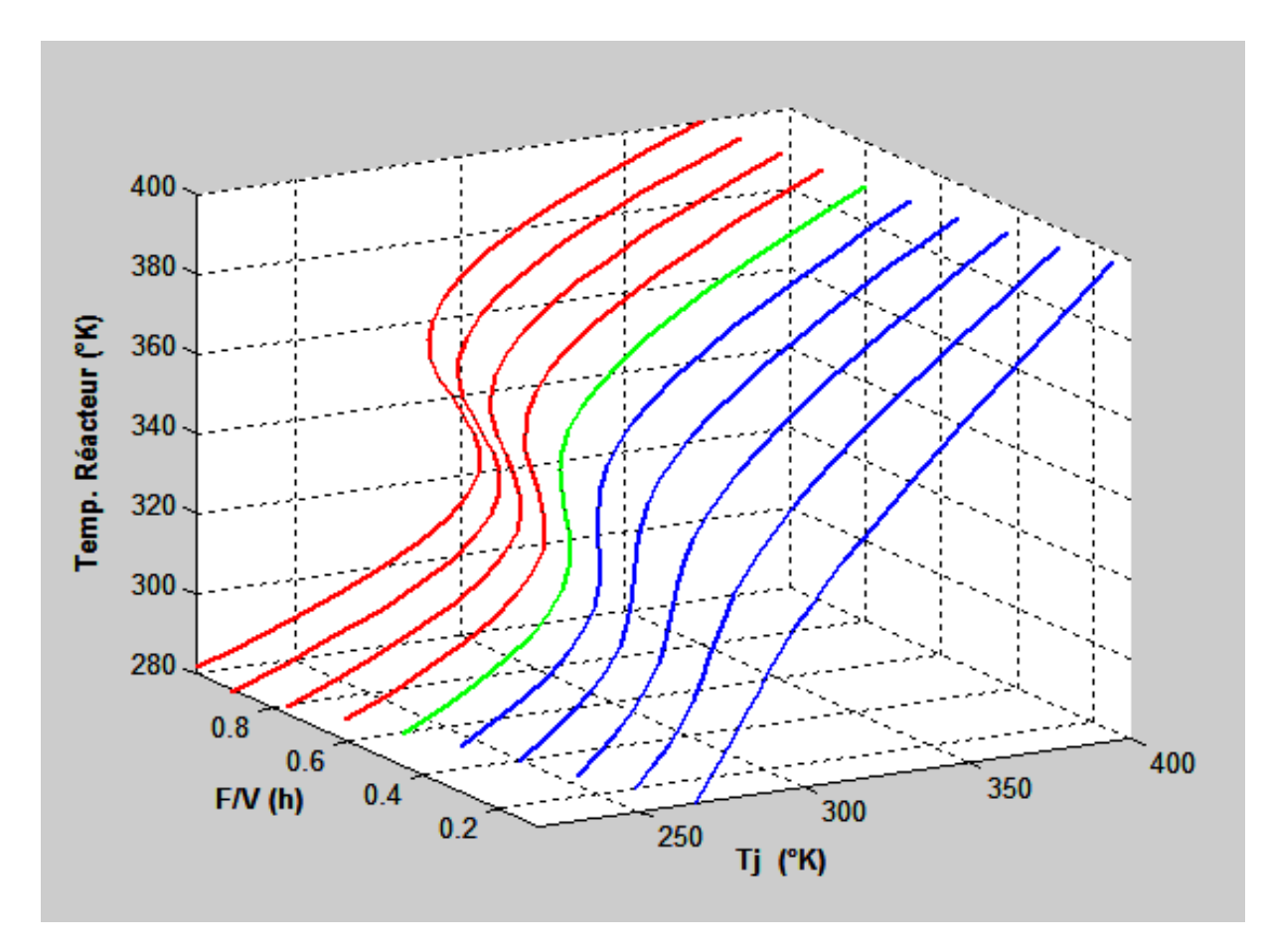

**Figure 2.21** : Hystérésis du réacteur en fonction du paramètre (F/V) ou temps de séjour.

Les résultats montrent que pour des valeurs du temps de séjour (F/V) inférieure à 0.4 h, il n'y a pas le phénomène de bifurcation. Ce phénomène commnce à (F/V) = 0.6 h et devient important au-delà de cette valeur.

Du même et pour une valeur du paramètre (F/V) constante, on fait varier le paramètre (UA) et on trace dans l'espace le point de coordonnées ( T, UA, Tj ), on obtient alors la courbe de la figure 2.22.

<span id="page-47-0"></span>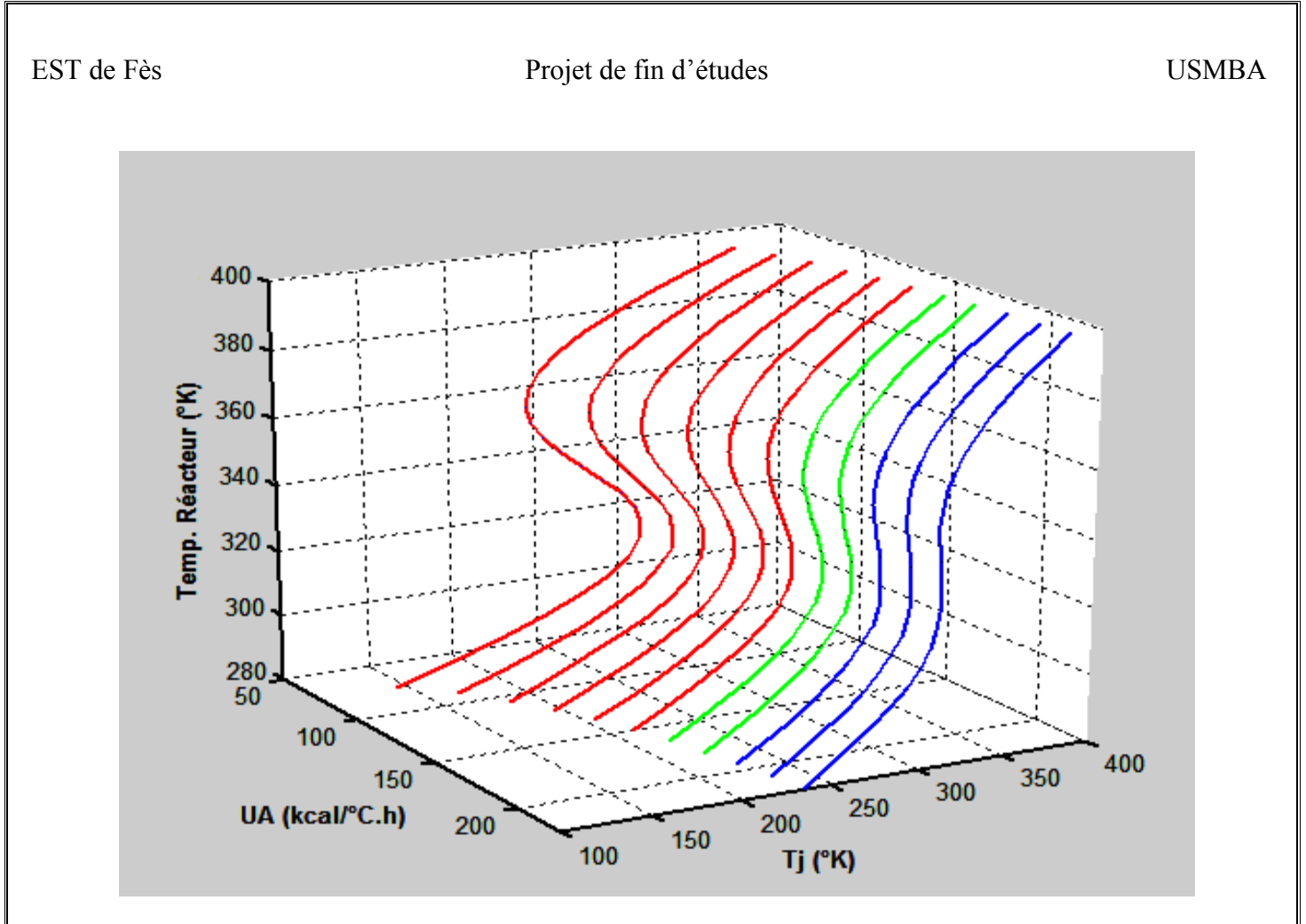

**Figure 2.22** : Hystérésis du réacteur en fonction du paramètre UA.

Les résultats montrent que pour des valeurs du UA supérieures à 150 (kcal/°C.h), il n'y a pas le phénomène de bifurcation. Ce phénomène commnce à UA proche de 150 et devient important pour UA inférieure à 150 (kcal/°C.h) .

### **2.7 Conclusion.**

L'étude précédente nous a permis de comprendre un comportement exotique ou d'hystérésis d'un réacteur chimique exothermique. En effet, d'abord le réacteur peut posséder trois points de fonctionnement dont deux sont stables et un instable. Les points stables sont un point froid de faible rendement et donc il n'est pas intéressant et l'autre est un point chaud de grand rendement (forte conversion du réactif A). Le point intermédiaire est un point instable et donc le réacteur ne peut jamais fonctionner naturellement avec ce point.

EST de Fès<br>
Projet de fin d'études<br>
USMBA

Dans ces conditions, le réacteur rentre dans un comportement d'hystérésis et peut présenter un comportement exotique en passant d'un point froid directement à un point chaud avec un accroissement de température de l'ordre, parfois , de 16°K ou (16°C) . On dit alors point de fonctionnement chaud peut passer directement à un point de fonctionnement froid. On dit alors que le réacteur s'éteint. Ce comportement dépend fortement des paramètres de fonctionnement du réacteur. Ce qui rend leur conduite assez délicate, il est possible d'éliminer ce comportement en modifiant les paramètres de fonctionnement F/V ou UA.

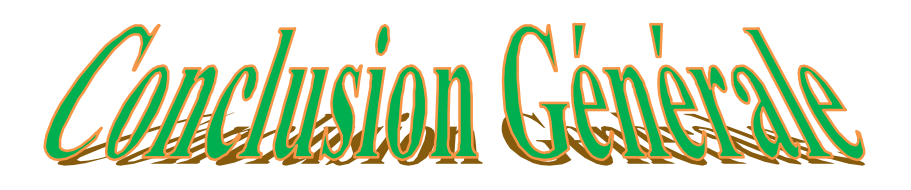

Le but de ce travail a consisté principalement à analyser le comportement exotique d'un réacteur chimique exothermique à cuve parfaitement agitée ou 'CSTR'.L'approche utilisée est d'abord une modélisation du réacteur puis simulation.

Le modèle mathématique a été développé à partir des bilans de matière et thermique du réacteur. Le modèle ainsi obtenu est qualifié, en termes de commande/régulation, de type physico-chimique ou modèle de connaissance. Grace à ce modèle et suite à des simulations en régimes stationnaire et dynamique, nous avons montré l'existence des points de fonctionnement stable et instable. De point de vue dynamique, nous avons interprété la stabilité ou l'instabilité d'un point de fonctionnement en calculant, après linéarisation des équations du modèle, les valeurs propres des matrices d'état du modèle. Les résultats obtenus concordent bien avec les théorèmes de la régulation et la commande d'une manière générale.

Le passage d'un point de fonctionnement stable à un autre stable mais de températures très différentes est possible si le réacteur se situe dans une zone d'hystérésis. Ainsi, le réacteur peut s'allumer en passant d'un point froid à un point chaud de grand rendement et inversement, il peut s'éteindre en passant d'un point chaud à un point froid de faible rendement. Ce comportement dépend fortement des paramètres de fonctionnement du réacteur notamment, la température et la concentration du réactif d'alimentation, la température d'eau de refroidissement et le temps de séjour dans le réacteur. Ce qui rend délicate la conduite de cet appareil et impose qu'elle soit entièrement automatisée pour éviter les problèmes de sécurité qui peuvent être engendrés. Il est possible d'éliminer ce comportement en modifiant les paramètres de fonctionnement F/V ou UA.

<span id="page-50-0"></span>EST de Fès
USMBA

Ce travail est la première partie du travail global dont le but est d'étudier en simulation la conduite automatisée du réacteur en question.

L'outil avec lequel nous avons développé toutes nos simulations est le logiciel Matlab avec son interface graphique Simulink. C'est un logiciel qui est peu utilisé en génie des procédés et la mise en œuvre de simulation des procédés industriels par ce logiciel et très délicate, c'est ce que nous avons constaté dans notre travail. En conséquence, les applications de Matlab en génie des procédés nécessitent une double compétence: Programmation en Matlab/Simulink et modélisation des phénomènes physico-chimiques rencontrés en génie des procédés.

La compréhension du comportement du réacteur et l'influence des principaux paramètres de fonctionnement ont été effectués, l'étude d'une conduite optimale du réacteur fera l'objet 'Inchaallah' du prochain projet de fin d'études de 2013-2014.

## Annexes

**Annexe 1 :** Schéma simulink d'une approche modulaire de simulation de réacteur.

<span id="page-51-0"></span>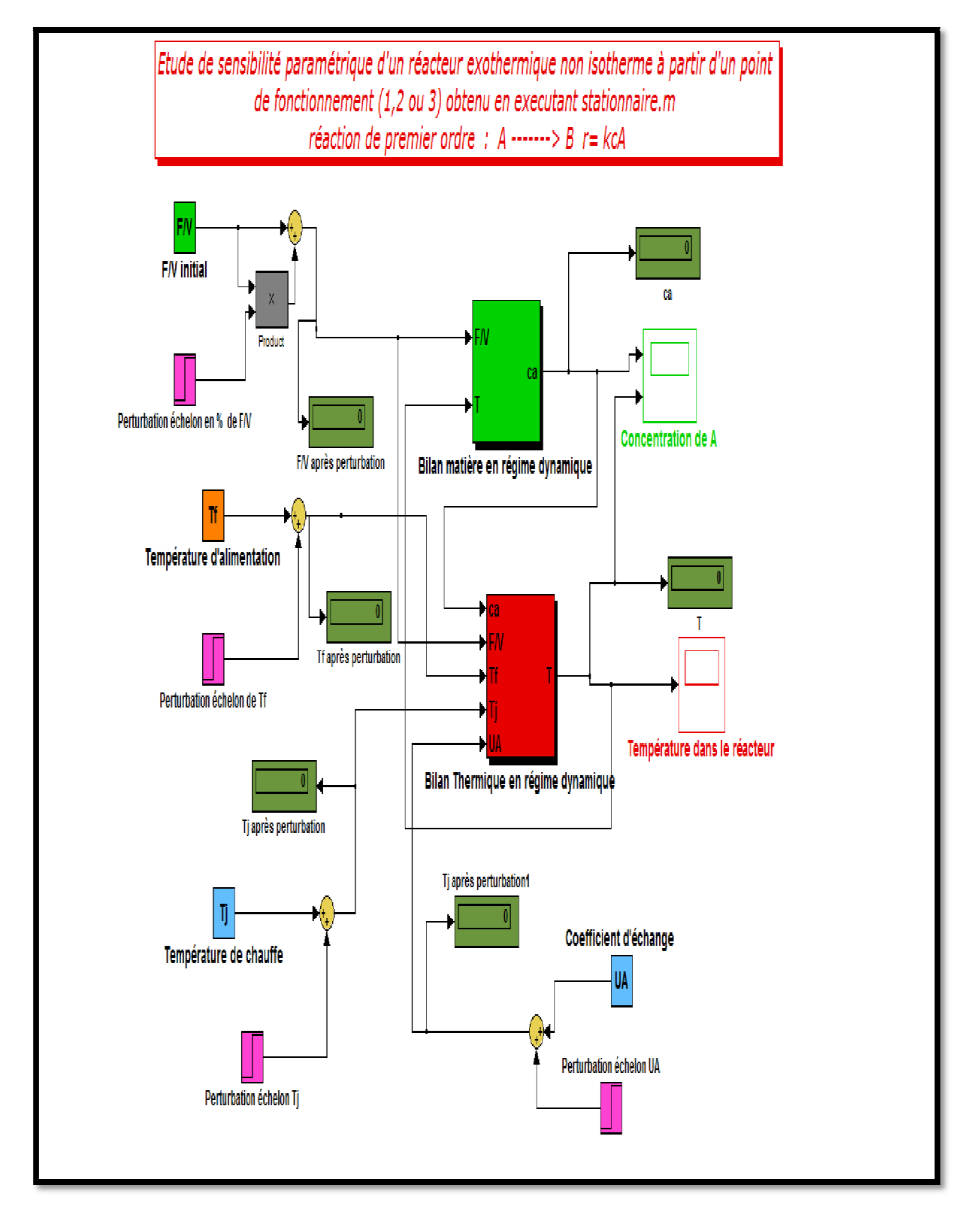

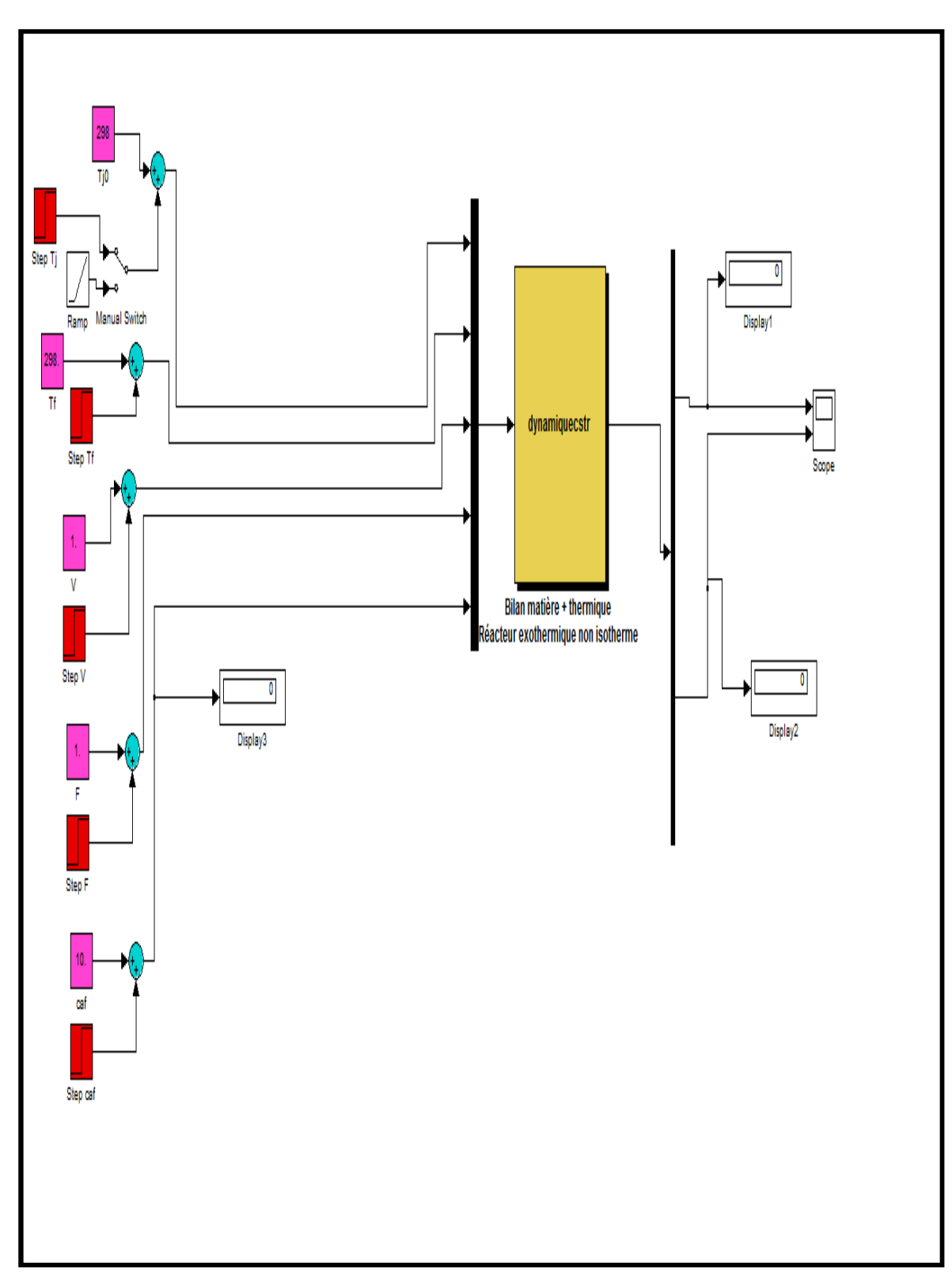

**Annexe.2 :** Schéma simulink d'une approche globale de simulation de réacteur.

# Références

- <span id="page-53-0"></span> B. W Bequette; Pocess Dynamics; Modeling, Analysis, and Simulation, 1998, Prentice Hall.
- B. Le Ballais ; Matlab / Simulink, Application à l'automatique linéaire, 2001, ellipse.
- MATH WRKS, 1998. Control tool box for Matlab, the Math works, Etats- Unis.
- M. Rabi ,2004. Contribution à l'étude de la conduite d'ateliers d'évaporations de sucreries. Thèse de doctorat d'état, EMI Rabat.